НАРОДНАЯ УКРАИНСКАЯ АКАДЕМИЯ

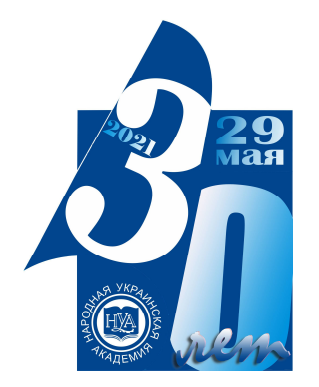

# **ЭКОНОМИКА ПРЕДПРИЯТИЯ**

Методические рекомендации по подготовке и написанию курсовой работы по дисциплине «Экономика предприятия»

Издательство НУА

# **ЭКОНОМИКА ПРЕДПРИЯТИЯ**

Методические рекомендации по подготовке и написанию курсовой работы по дисциплине «Экономика предприятия» для студентов, обучающихся по специальности 051 «Экономика»

> Харьков Издательство НУА 2020

*Утверждено на заседании кафедры экономики и права Народной украинской академии. Протокол № 4 от 02.11.2020 г.*

А в т о р: *О. А. Иванова* Р е ц е н з е н т: канд. экон. наук, доцент *Г. Б. Тимохова*

**Экономика** предприятия : методические рекомендации по подготовке и написанию курсовых работ по дисциплине «Экономика предприятия» для студентов, обучающихся по специальности 051 «Экономика» / Нар. укр. акад., [каф. экономики и права ; авт.: О. А. Иванова]. – Харьков : Изд-во НУА, 2020. – 46 с.  $\Theta$   $\Theta$ 

Методические рекомендации включают задание на курсовую работу: научно-исследовательскую часть и практический раздел, алгоритм их выполнения, требования по академической честности, критерии оценки, а также правила оформления пояснительной записки.

Методичні рекомендації містять завдання на курсову роботу: науково-дослідницьку частину та практичний розділ, алгоритм їх виконання, вимоги щодо академічної доброчесності, критерії оцінки, а також правила оформлення пояснювальної записки

> **УДК 658(072+075.8) ББК 65.290р30-2**

### **ВВЕДЕНИЕ**

В рамках образовательной программы по специальности «Экономика» с целью формирования высококвалифицированного выпускника и конкурентоспособного специалиста, отвечающего современным требованиям рынка труда и уровню компетентностей бакалавров-экономистов, осуществляется выполнение курсовой работы, нацеленная как на глубокое изучение студентами теоретических вопросов, так и на выполнение практических задач, стоящих перед экономическими работниками предприятия.

Курсовая работа представляет собой самостоятельное научное исследование студента, являющееся неотъемлемой частью образовательного процесса. Выполнение курсовой работы студентом способствует углублению знаний и умений, полученных им в ходе теоретических и практических занятий, прививает навыки самостоятельного изучения материала по теме курсовой работы, а также развивает компетенции аналитической, исследовательской и проектной деятельности, работы с информацией. В процессе подготовки и написания курсовой работы, студенты отрабатывают навыки самостоятельного сбора, изучения и анализа научного материала по избранной теме исследовательской деятельности.

Обязательное задание на курсовую работу включает две части: научноисследовательскую (теоретическое задание) и расчетно-аналитическую (практическое задание). Курсовая работа может включать также дополнительное задание как теоретического, так и практического характера.

Научно-исследовательская часть курсовой работы представляет собой раскрытие темы (научного направления), отражающей программу курса «Экономика предприятия». Расчетно-аналитическое задание является систематизированным комплексом задач, объединенных одной тематикой – технико-экономическое обоснование (ТЭО) создания и функционирования малого предприятия (МП).

Одной из основных форм предпринимательской деятельности в условиях рыночных отношений является создание и внедрение в экономическую жизнь малых предприятий, основанных на различных формах собственности и способных активизировать производственно-предпринимательскую деятельность в отраслях экономики, обеспечить создание дополнительных рабочих мест и оперативно реагировать на изменение потребительского спроса.

Технико-экономическое обоснование (ТЭО) необходимости создания МП входит в состав учредительных документов и по сути сводится к расчету экономической эффективности осуществления производственнопредпринимательской деятельности.

В задании на курсовую работу (прил. А) приведен образец исходных данных, характерных для производственных предприятий любой

3

организационно-правовой формы и сферы деятельности, в том числе и предприятий сферы услуг.

Выполнение курсовой работы преследует такие цели:

- расширение, закрепление, углубление и систематизация теоретических и практических знаний по дисциплине «Экономика предприятия»;

- получение навыков выполнения ТЭО на примере малого предприятия, а также работ теоретического (научно-исследовательского) характера;

- развитие навыков самостоятельной работы при решении задач, поставленных в задании.

Для достижения перечисленных целей студенту необходимо:

- раскрыть в должном объеме содержание научно-исследовательской темы, представить материал, имеющий элементы научного экономического в соответствии с требованиями. исслелования и предъявляемыми  $\mathbf{K}$ реферативным обзорам научно-методической литературы;

- выполнить в полном объеме расчетно-аналитическое задание (ТЭО деятельности МП);

- сделать обоснованные выводы по результатам расчетов;

- обосновать выбор способа формирования потребного капитала для открытия МП, отразив влияние источников финансирования создаваемого предприятия на результаты его хозяйствования;

- оформить пояснительную записку к курсовой работе в соответствии с требованиями.

Выполнение работы курсовой должно отвечать принципам академической честности, то есть соблюдение ряда академических норм, таких как отсутствие в работе плагиата, неприемлемость списывания и т.д. С этой целью осуществлять анализ и обобщение литературных источников с уазаием авторского видения данной проблематики, использовать способ передачи чужой речи и мысли с указанием автора, наименования произведения и страницы, то есть представлять корректные ссылки на литературные источники. Также следует: в конце оцениваемых работ указывать список использованной литературы; использовать достоверные и надёжные источники информации; не предоставлять другим обучающимся собственно выполненную оцениваемую работу; самостоятельно выполнять все виды заданий.

Работа должна характеризоваться целостностью, логичностью изложения, обоснованностью выводов. Стиль изложения - научный. Следует избегать общих слов, бездоказательных утверждений и повторений. При этом не следует, переписывать текст методических рекомендаций, а целесообразно брать их за основу при формировании структуры работы, выполнении этапов то же время надо давать авторские комментарии на основании ТЭО, в результатов полученных расчетов, обобщении литературных источников и др.

Выполнение курсовой работы начинается с выбора темы и получения соответствующего  $er$ руководителя задания и рекомендаций  $\Pi$ <sup>O</sup> **OT** выполнению. Тематика курсовых работ определяется кафедрой. Студент имеет право выбрать либо одну из заявленных в примерном перечне тем, либо совместно с научным руководителем предложить инициативный вариант темы курсовой работы. Выбранную тему студент обязан согласовать с преподавателем.

На этом этапе определяется объем и сроки выполнения работы в соответствии с учебным планом.

Выбранная студентом тема курсовой работы согласовывается с научным руководителем и утверждается решением кафедры с целью исключения дублирования тем.

Бланк задания на курсовую работу (прил. А) выдается научным руководителем, который осуществляет контроль за ходом ее выполнения. Состояние выполнения задания систематически проверяется руководителем, дающим рекомендации по исправлению ошибок и неточностей, если это необходимо. Пояснительную записку необходимо предоставить на проверку в соответствии с календарным графиком выполнения курсовой работы, который разрабатывается кафедрой экономики предприятия и доводится до сведения студентов. Текст пояснительной записки в указанные в календарном графике сроки, не позднее семи дней до защиты, сдается руководителю, который ее рецензирует и дает допуск к защите либо указывает замечания. После исправления замечаний студент окончательно сшивает пояснительную записку и, получив допуск к защите курсовой работы.

По графику учебного отдела, комиссия из научного руководителя курсовой работы и преподавателей кафедры экономики предприятия проводит защиту.

## **1. ОФОРМЛЕНИЕ И КОМПОНОВКА ПОЯСНИТЕЛЬНОЙ ЗАПИСКИ**

Ориентировочный объем курсовой работы – 40-50 страниц стандартного формата  $A4$  (210 $\times$ 297 мм), набранного в текстовом редакторе Microsoft Word 14 шрифтом «Times New Roman», через полуторный интервал. Текст оформляется согласно «Методическим рекомендациям по выполнению, оформлению и защите курсовых, дипломных и магистерских работ по специальности «Экономика предприятия».

Курсовая работа должна содержать титульный лист (прил. Б) и текстовую часть работы, которая должна включать:

– страницу «Содержание» (прил. Е);

– введение – 1-2 стр.;

– первая часть (разделы 1-2) - индивидуальное задание научноисследовательского характера, выполняемое в виде реферативного обзора – 15- 20 с.;

– вторая часть (разд. 3) – расчетно-аналитическое задание на тему «Технико-экономическое обоснование создания малого предприятия» – 25-30 с.;

– возможное дополнительное индивидуальное задание, выдаваемое научным руководителем;

– выводы – 1-2 с.;

– список использованной литературы;

– приложения (задание на курсовую работу, прил. А, приводится обязательно).

Во **«Введении»** к курсовой работе следует кратко осветить актуальность рассмотрения теоретического вопроса и необходимость разработки ТЭО создаваемого малого предприятия (МП), а также цель и задачи курсовой работы.

**Основная часть работы** состоит, как правило, из двух разделов (возможно наличие третьего раздела, отражающего дополнительное задание).

*Первый и второй разделы* – теоретические, где осуществляется исследование теоретических основ рассматриваемой темы в соответствии с заданием курсовой работы (прил. А), в частности определяется роль и место анализируемой проблемы в этапах ТЭО, современные концепции и подходы к рассматриваемому вопросу, проводится сравнительный анализ различных точек зрения по теоретическому вопросу. При этом определяются проблемы вопросы в решении вопросов и делаются соответствующие обоснованные выводы.

Желательно использовать статистическую информацию и практические примеры, иллюстрирующие и подтверждающие проведенное исследование.

Научный руководитель обязан в форме служебной записки информировать Академического руководителя и Декана о случаях выявления в

6

работе фактов плагиата или иных формах нарушения студентом академической этики.

*Третий раздел* – расчетно-аналитический, включающий пояснения и промежуточные выводы по ходу проведения этапов ТЭО на основании исходных данных (прил. А), завершающийся разработкой предложений по совершенствованию предмета исследования исходя из условий функционирования предприятия. В этом разделе производится расчет экономической эффективности создания и функционирования МП, определяются такие показатели эффективности инвестиций как срок окупаемости и рентабельность капиталовложений, экономический эффект.

Алгоритмы расчетов, выполняемых в основной части курсовой работы, описаны в разд. 3 данных методических рекомендаций.

Курсовая работа может включать дополнительное задание, выдаваемое непосредственно научным руководителем работы по ходу ее выполнения. Такое задание может содержать как более детальное рассмотрение вопросов теоретического характера, так и углубленные расчетно-аналитические задания в соответствии с заданной темой курсовой работы.

**«Выводы»** располагают непосредственно после изложения основной части работы, начиная с новой страницы. В них должны содержаться итоги выполнения всех разделов работы в соответствии с поставленными во введении задачами; оценка полученных результатов [15]. Необходимо сделать обоснованное расчетами заключение о целесообразности создания и экономической эффективности функционирования данного предприятия и, в случае необходимости, сформулировать предложения по повышению результативности работы МП.

## **Требования к самостоятельности выполнения работы и антиплагиату.**

Все письменные работы должны выполняться студентом самостоятельно под контролем преподавателя (научного руководителя). Это касается и курсовых работ. Несамостоятельное выполнение курсовой работы рассматривается как поведение, недостойное обучающегося, нарушающего кодекс чести студента, признается как плагиат.

Под плагиатом понимается выполнение письменной работы с использованием в ней чужого текста, опубликованного на бумажном или электронном носителе, без ссылки на источник или при наличии ссылок, но когда объем и характер заимствований ставят под сомнение самостоятельность выполнения работы или какого-либо из ее разделов.

В целях осуществления контроля самостоятельного выполнения курсовой работы обучающимися возможно использование программ антиплагиат, позволяющих выявить степень заимствования информации в указанной работе.

На основе анализа результатов проверки курсовой работы программой «Антиплагиат» научным руководителем студента принимается решение о

допуске письменной работы к защите и ее итоговой оценке, а при курсовой работе по дисциплине - допуске к экзамену по данной дисциплине.

Минимальные требования к оригинальности курсовых работ при рассмотрении допуска работы к защите: не ниже 60 %. При более низких значениях письменная работа должна быть в обязательном порядке переработана обучающимся и представлена к новой проверке на плагиат при сохранении ранее установленной темы. При более низких значениях письменная работа должна быть в обязательном порядке переработана обучающимся и представлена к новой проверке на плагиат при сохранении ранее установленной темы.

# **2. РЕФЕРАТИВНЫЙ ОБЗОР НАУЧНО-МЕТОДИЧЕСКОЙ ЛИТЕРАТУРЫ НА ЗАДАННУЮ ТЕМУ**

Среди дидактических методов обучения в высшем учебном заведении важнейшее место занимает самообучение и, особенно, работа с научнометодической литературой – книгой, статьями, методиками и т.п., которые имеют отношение к изучаемой проблеме или конкретному вопросу. Работа с литературными источниками включает такие процессы: чтение, изучение, реферирование, составление плана текста реферативного обзора, содержания и т.д.

Первый раздел курсовой работы (индивидуальное задание научноисследовательского характера) выполняется в виде реферативного обзора литературы. Рассматриваемый теоретический вопрос (научноисследовательская тема) представляет собой составную часть дисциплины «Экономика предприятия» и непосредственно связан со следующим за ним практическим расчетным заданием: технико-экономическим обоснованием (ТЭО) создаваемого предпринимателем малого предприятия.

Использование в этом разделе статистического материала, данных о работе предприятий повышает уровень обоснованности выводов и положений автора и поэтому дополнительно поощряется повышением оценки.

Написание реферативного обзора по одному из заданных теоретических вопросов преследует достижение таких целей обучения методам прикладной экономики: самостоятельность в обучении, глубокое освоение теории, знание которой необходимо для решения последующей прикладной задачи, а также получение элементарных навыков ведения научно-исследовательской работы (НИР). Они включают умение обучающихся подбирать соответствующую научно-методическую литературу, изучать и анализировать ее содержание, сравнивать и обобщать мнения ученых-экономистов по заданному вопросу, находить общее и различия в целях публикации, методах решения конкретных проблем и делать обоснованные выводы.

Критериями оценки качества реферативного обзора экономической литературы как первого, теоретического, раздела курсовой работы являются:

8

– логичность изложения;

– раскрытие темы;

– стремление использовать статистическую информацию по материалам статистических сборников информации и из Интернета;

– критический анализ и наличие собственных выводов и обобщений;

– научная добросовестность (в отличие от плагиата и компиляции):

– правильность оформления текста.

# **3. МЕТОДИЧЕСКИЕ УКАЗАНИЯ ПО ВЫПОЛНЕНИЮ РАСЧЕТНОГО ЗАДАНИЯ**

Определить экономическую обоснованность предпринимательского проекта возможно, если последовательно произвести расчеты затрат и результатов и сравнить их, как это делается в процессе финансовой оценки проекта предприятия. На практике предварительные выводы о необходимости и возможности создания предприятия делаются на основе анализа спроса на продукцию, по которому принимают решение о производственной программе, предопределяющей потребности предприятия в ресурсах всех видов: трудовых, материальных, финансовых. В курсовой работе эта программа задается изначально.

Совокупность операций в рассматриваемой схеме ТЭО иллюстрирует экономическое содержание деятельности предприятия.

В процессе ТЭО МП необходимо определить потребность в производственных ресурсах (в средствах и предметах труда, рабочей силе, в капитале), а также результаты хозяйствования в течение заданного (расчетного) периода. Этот процесс схематически представлен на рис. 3.1.

В соответствии с этапами проведения ТЭО, методические рекомендации разбиты на разделы и подразделы, иллюстрирующие расчет потребного капитала для открытия предприятия, расчет затрат и результатов, точки безубыточности и, в завершение, определение эффективности капиталовложений.

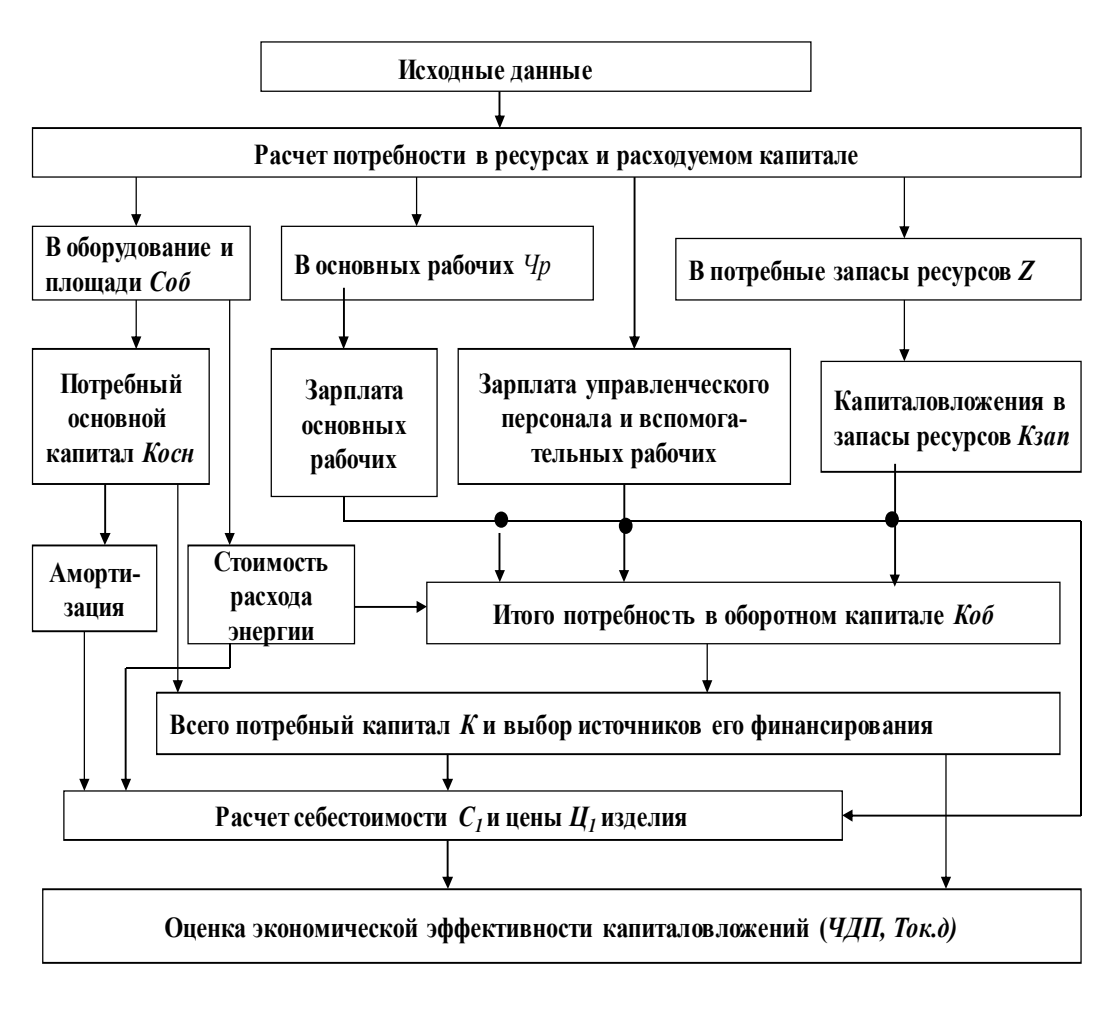

**Рис. 3.1. Схема выполнения ТЭО создаваемого предприятия**

3.1. Расчет потребности в капитале и определение источников финансирования

#### **3.1.1. Расчет потребности в оборудовании и рабочих**

Потребность в средствах производства и в рабочей силе определяется тремя факторами: объемом производства, нормативной трудоемкостью работ, режимом работы (сменностью).

Потребное количество станочного оборудования *Срасч i* и необходимая численность основных производственных рабочих *Чрасч i* определяется прямым счетом:

$$
C_{\text{pacu}i} = t_i N/\Phi_{\partial.o} \,, \tag{3.1}
$$

$$
q_{\text{pacu }i} = t_i N/\Phi_{\partial.p} \,, \tag{3.2}
$$

где *t <sup>i</sup>* – трудоемкость *i*-й операции, нормо-ч/шт.;

 $N -$  годовой объем производства, шт./год;

*Фд.о* – действительный (плановый) годовой фонд рабочего времени работы оборудования, ч/год;

*Фд.р* – действительный фонд рабочего времени основных рабочих, ч/год.

Годовой объем производства *N* зависит от уровня использования производственной мощности малого предприятия в каждом году расчетного периода и оценивается коэффициентом производственной мощности *kп.м*:

$$
N_t = M k_{n, u t}, \qquad (3.3)
$$

где *М* – производственная мощность МП, шт./год;

*t* – порядковый номер года.

Поскольку в исходных данных расчетной части курсовой работы задано, что уровень использования производственных можностей постоянный – 100%, то показатели производственной мощности и годовой объем производства равны между собой.

Расчетное число станков по каждой операции, как правило, округляют до большего целого и получают принятое число станков. В курсовой работе предполагается серийный тип производства, для которого задается нормативное значение коэффициента загрузки станочного оборудования в диапазоне *kз.о.н* = 0,8...0,9. В этом случае принятое число станков *Спр i* больше расчетного:

$$
C_{np\ i} = C_{pacu\ i}/k_{3.o.u} \,. \tag{3.4}
$$

Полученное расчетом по формуле (3.4) принятое число станков округляется до ближайшего целого, а затем находится фактический коэффициент загрузки оборудования на каждой операции:

$$
k_{3.o. \phi i} = C_{\text{pac} \nu i} / C_{\text{np } i} \,. \tag{3.5}
$$

Фактический коэффициент загрузки основных рабочих *kз.р і* определяется сопоставлением расчетного *Чрасч i* и принятого *Чпр i* их количества:

$$
k_{3.p.i} = \frac{q_{\text{pac}u i}}{q_{\text{np.i}}}.
$$
\n
$$
(3.6)
$$

Расчеты рекомендуется выполнить в форме таблиц (табл. 3.1, 3.2).

Таблица 3.1 – Расчет потребности в оборудовании

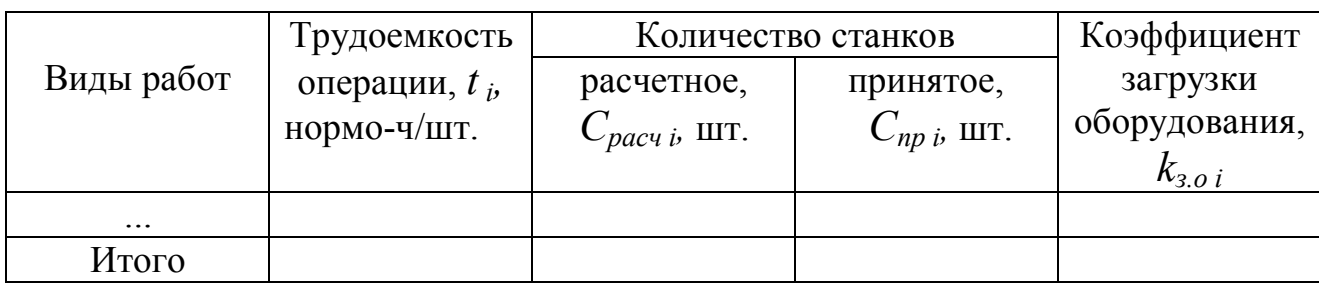

Таблица 3.2. – Расчет потребности в основных рабочих

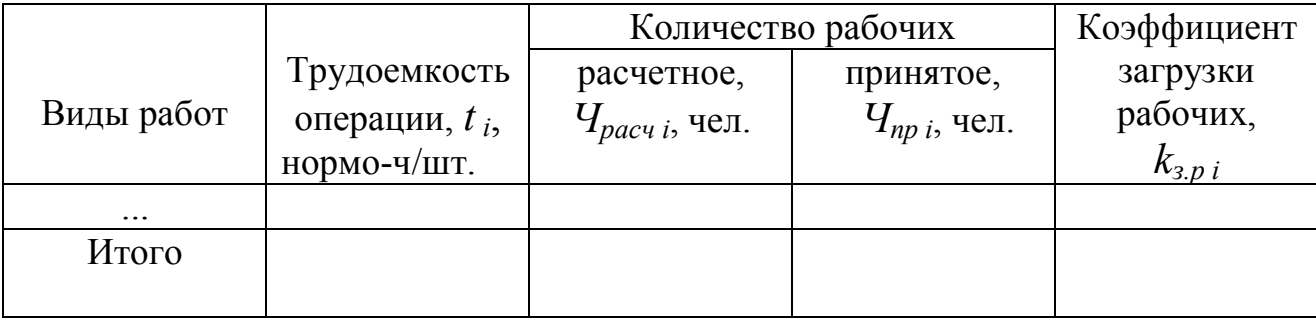

По результатам расчетов (табл. 3.1, 3.2) делается вывод об уровне загрузки производственных ресурсов и разрабатываются предложения по устранению диспропорций мощностей.

# **3.1.2 Расчет заработной платы персонала**

Заработная плата представляет собой форму распределения дохода от хозяйственной деятельности предприятия. Заработная плата – денежное вознаграждение, которое собственник или уполномоченный им орган выплачивает работнику. В настоящее время предприятие самостоятельно определяет формы и системы оплаты, расценки, должностные оклады, надбавки, премии в соответствии с законодательными актами, регулирующими вопросы оплаты труда.

Затраты на оплату труда будут включать в свой состав: затраты на оплату труда основных производственных рабочих, заработную плату управленческого персонала, специалистов и служащих, оплату вспомогательных рабочих и заработную плату обслуживающего персонала. Расчет общей суммы заработной платы основных рабочих рекомендуется представить в табличной форме (табл. 3.3). При этом тарифная зарплата за цикл производства и реализации продукции *Зптар* определяется умножением тарифной зарплаты за одно изделие на объем производства (реализации – предполагаем, что вся произведенная продукция находит сбыт) за указанный отрезок времени:

$$
N_u = N T_u / 12 \, , \, \text{mT}, \tag{3.7}
$$

где *Т<sup>ц</sup>* – цикл производства и реализации продукции, месяцев.

Нормирование данных затрат на цикл производства и реализации продукции связано с тем, что заработная плата является одной из составляющих оборотных средств предприятия.

Проценты доплат, дополнительной зарплаты и отчислений на социальные нужды заданы в прил. А.

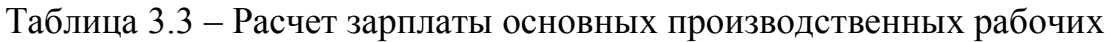

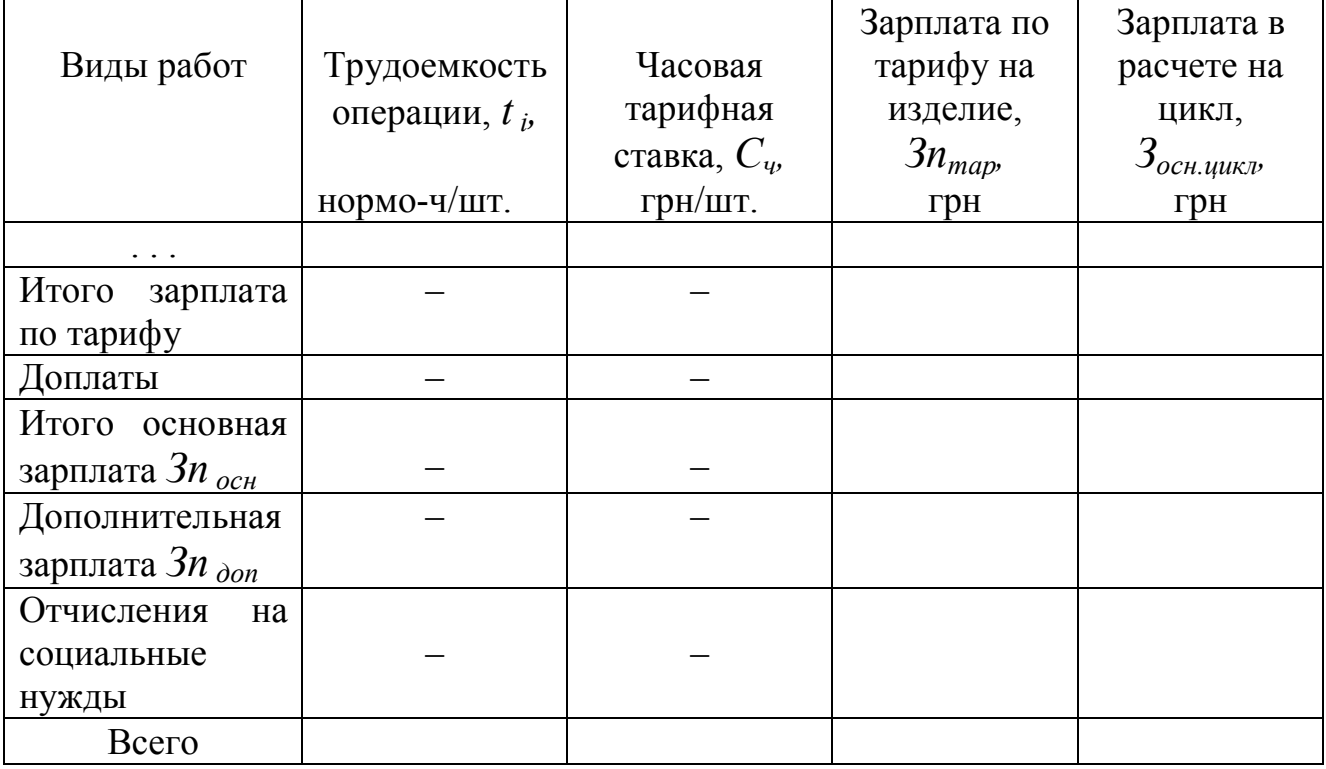

Состав и структура персонала предприятия определяется сферой деятельности предприятия, особенностями организации труда и производства в целом, профессионально-квалификационным составом и др. Виды должностей, профессий и специальностей могут выбираться студентом самостоятельно (табл. 3.4). При этом необходим учет факторов, влияющих на состав промышленно-производственного персонала, режим работы предприятия и др. особенности организации производства и труда на предприятии.

Расчет зарплаты прочих категорий работающих в МП выполняется в форме таблицы (табл. 3.4). При этом предполагается определенная система месячных должностных окладов *Омес.* Размер окладов принимается студентом самостоятельно, на основе сложившихся в малом бизнесе размера и пропорций в оплате труда, а численность вспомогательных рабочих – с учетом сменности работы. Величина заработной платы не должна быть меньше величины минимального заработка в Украине [2]. Затраты на зарплату всего промышленно-производственного персонала в расчете на цикл производства и реализации продукции *Зпц* равны сумме расходов на оплату труда основных рабочих *Зпц.осн.* (табл. 3.3) и на оплату труда прочих категорий работающих *Зпц.проч* (табл. 3.4):

$$
3n_{u} = 3n_{u,ocu} + 3n_{u,npou}.
$$
\n(3.8)

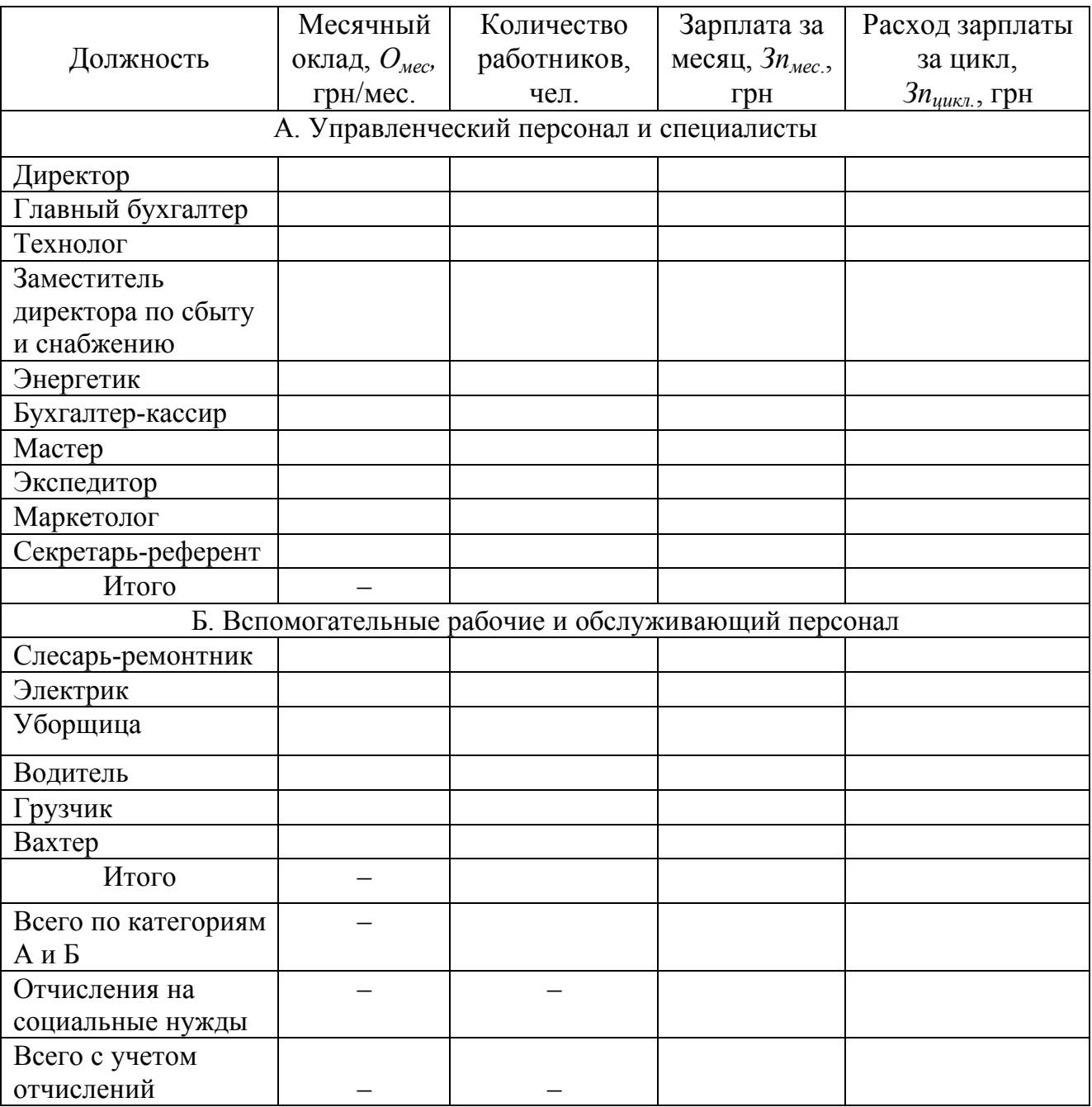

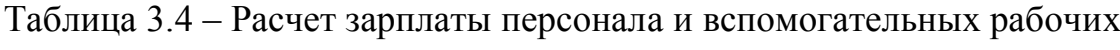

#### **3.1.3 Расчет потребности в основном и оборотном капитале**

К потребному основному капиталу относят затраты на приобретение основных производственных фондов и нематериальных активов, необходимых для деятельности данного предприятия. В курсовой работе расчеты потребности в капитале выполняются укрупненно: к основному капиталу относятся только затраты на оборудование и производственные площади (помещения), а к оборотному – затраты на создание запасов основных материалов и комплектующих изделий, расходы на оплату труда и стоимость электроэнергии в расчете на цикл производства и реализации продукции.

Расчет затрат на оборудование, производственные площади и стоимость расходуемой электроэнергии рекомендуется свести в табл. 3.5. При этом затраты на приобретение производственных площадей *Кпл* равны суммарной стоимости площади, занимаемой оборудованием, *Sоб,* площади складских помещений *Sск*, площади, занимаемой управленческим персоналом, *Sупр*:

$$
K_{n\pi} = (S_{o6} + S_{cK} + S_{ynp}) K_{n\pi l}, \qquad (3.9)
$$

где *Кпл 1* – стоимость квадратного метра производственной площади.

Потребный основной капитал равен сумме стоимостей технологического оборудования *Коб* и производственных площадей *Кпл*:

$$
K_{ocn} = K_{o6} + K_{n n}.
$$
\n(3.10)

Таблица 3.5 – Расчет капиталовложений в оборудование и площади и затрат на электроэнергию

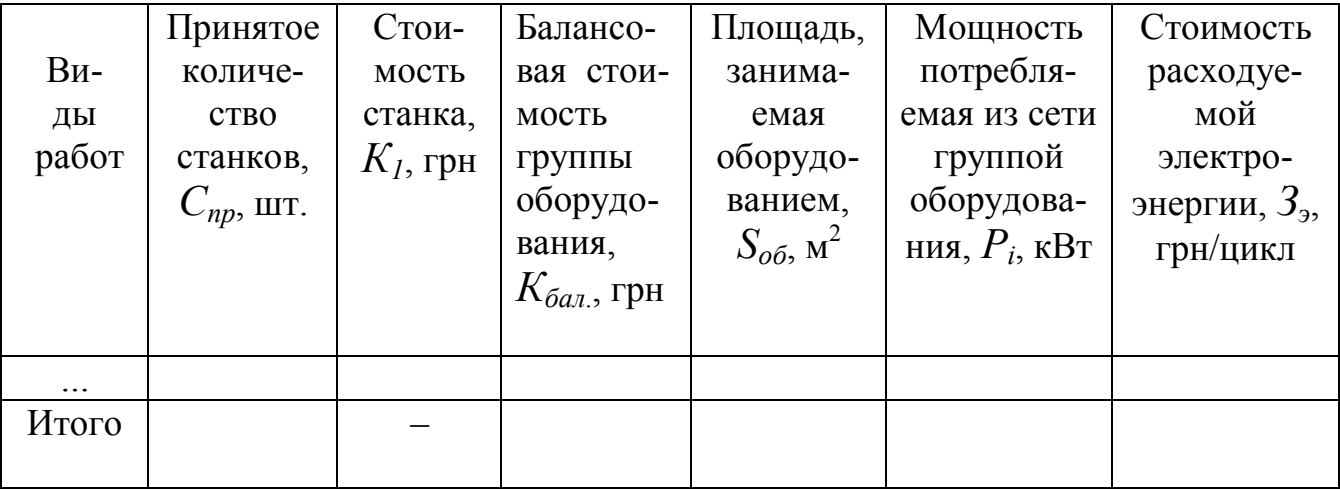

При расчете расхода электроэнергии вначале определим мощность, потребляемую *i*-й группой оборудования:

$$
P_i = C_{np i} P_{li}, \text{ kBr}, \tag{3.11}
$$

где *Р1i* – мощность, потребляемая из сети единицей оборудования *i*-го вида, кВт.

Расход электроэнергии в расчете на цикл производства и реализации продукции составит:

$$
K_{o6.9} = \sum P_i \, \Phi_{o.o} \, T_u \, H_2 / 12,\tag{3.12}
$$

где *Ц<sup>э</sup>* – стоимость киловатт-часа электроэнергии, грн.

Расчет затрат на создание запасов товарно-материальных ценностей сводится в табл. 3.6. При этом норма расхода материала *Н<sup>р</sup>* определяется делением чистой массы *М<sup>ч</sup>* на коэффициент использования материала *kи.м*:

$$
H_{p\ i} = M_{q\ i} / k_{u\ M\ i} \tag{3.13}
$$

Поставка материалов осуществляется определенными партиями. Расчетное число поставок:

$$
n_{M, pac} = N_{\nu} H_p / \Pi_{n i}, \qquad (3.14)
$$

где *Пп і* – партия поставки *i*-го материала, кг.

Принятое число поставок *nм.пр* получают округлением расчетного числа поставок до большего целого.

Сумма оборотного капитала на создание запасов материала по *i*-му виду

$$
K_{o6.3an\ i} = \Pi_{n\ i} \, \Pi_{M\ n_{mnp}} \,, \tag{3.15}
$$

где *Ц<sup>м</sup>* – цена материала, грн/кг.

Поставка покупных и комплектующих производится циклично и не зависит от размера их поставки. Расчетное количество поставок покупных и комплектующих *nком.расч* в течение заданного цикла производства и реализации продукции *Т<sup>ц</sup>* определяется соотношением:

$$
n_{\kappa o M, pac} = T_{\nu} / T_{\nu, \kappa o M} , \qquad (3.16)
$$

Расчетное число поставок округляется до большего целого и получают принятое число поставок покупных и комплектующих – *nком.пр*.

Затраты на создание запасов покупных и комплектующих

$$
K_{o\delta.no\kappa} = n_{\kappa o\mu.np} N_{\mu,\kappa o\mu} C_{n o\kappa}, \qquad (3.17)
$$

где *Nц.ком* – объем производства за период *Тц.ком*, шт.;

*Спок* – стоимость покупных и комплектующих на одно изделие, грн.

Таблица 3.6 – Потребность в оборотном капитале на создание запасов материалов и комплектующих

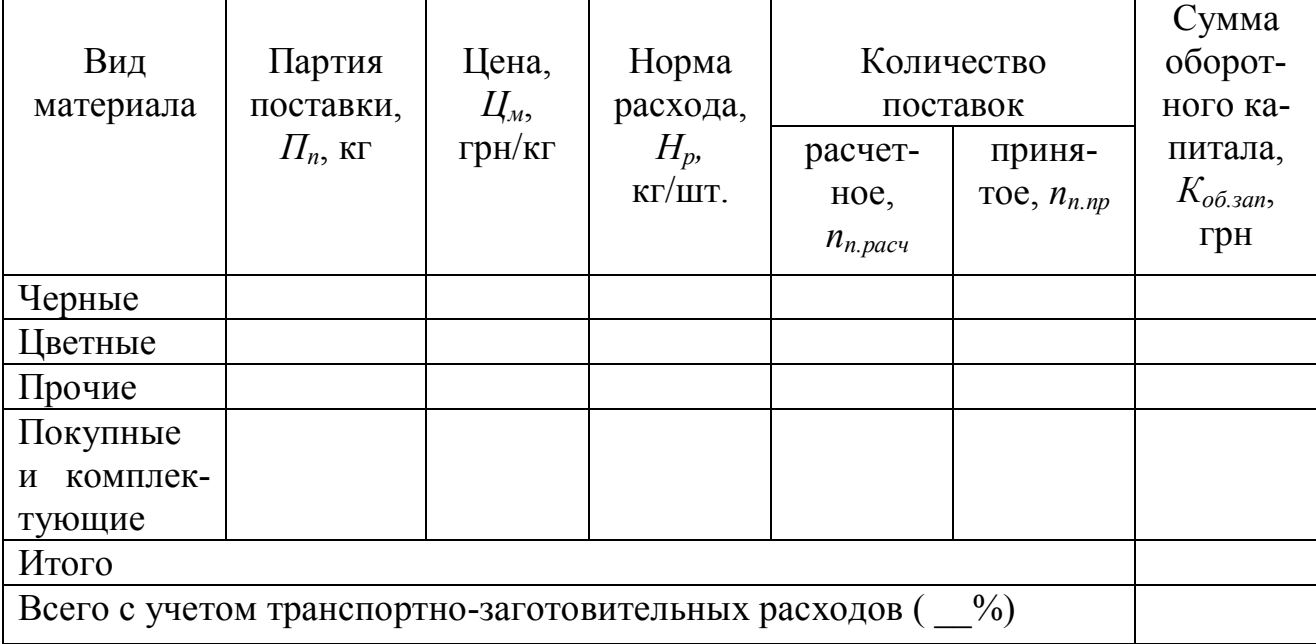

Общие затраты на создание запасов товарно-материальных ценностей с учетом транспортно-заготовительных расходов:

$$
K_{o6.3an} = (\Sigma K_{o6.3an i} + K_{o6.00k})(1 + \Pi_{mp.3} / 100),
$$
 (3.18)

где *Птр.з* – процент транспортно-заготовительных расходов.

Сводный расчет потребности в капитале рекомендуется привести в табл. 3.7.

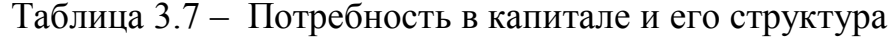

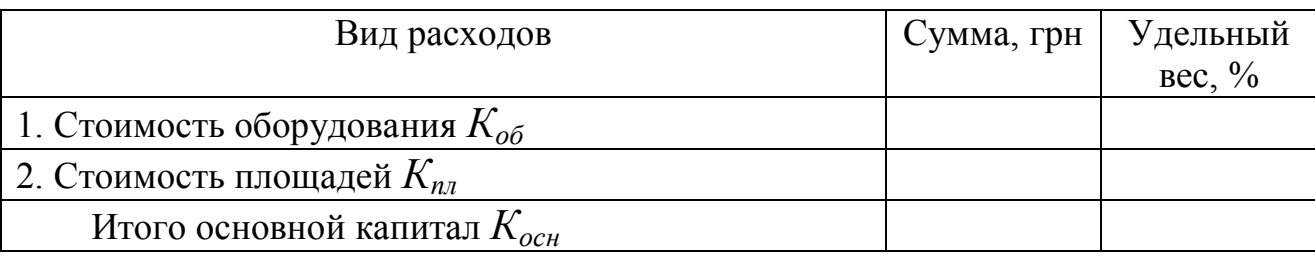

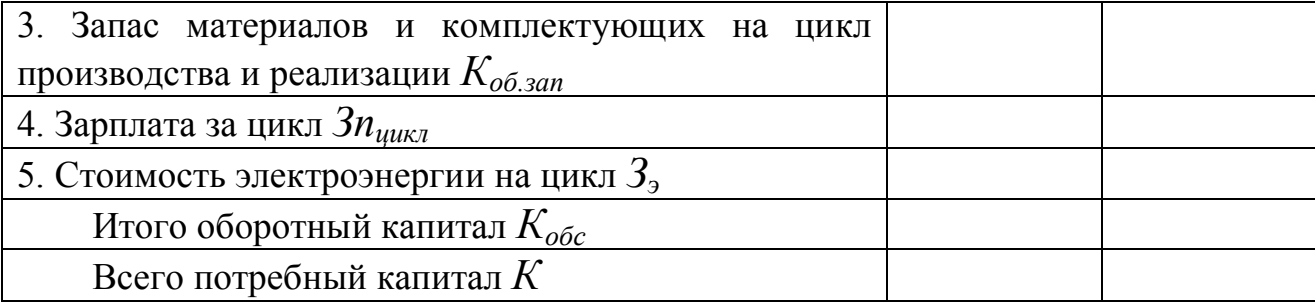

## 3.1.4. Источники финансирования и выбор организационно-правовой формы малого предприятия

Потребность в капитале для организации МП (табл. 3.7) сопоставляется с суммой наличного капитала, заданного в исходных данных, и делается вывод о достаточности денежных средств. Если имеющегося капитала не достаточно, необходимо предложить один или несколько возможных способа уменьшения потребности в основном и оборотном капиталах (по составляющим). В качестве таких могут быть рассмотрены:

- аренда площадей и лизинг оборудования; при этом следует учитывать, что потребность в основном капитале уменьшается, а в оборотном возрастает, а также имеет место рост себестоимости продукции за счет включения арендных (лизинговых) платежей в общепроизводственные расходы (ОПР), что при неизменной цене изделия приведет к уменьшению прибыли от реализации продукции;

- увеличение сменности работы предприятия;

- изменение периодичности и партии поставки материальных ресурсов;

- взятие краткосрочного кредита в банке (выплата процентов за кредит также увеличивает себестоимость продукции, а сумма кредита подлежит выплате из прибыли предприятия); при этом банковский процент принимают по данным о его ставках в ведущих коммерческих банках Украины;

- уменьшение объема производства.

Сумма платежей за аренду площадей в год  $A\Pi_{nn}$  включается в общепроизводственные расходы:

$$
A\Pi_{n\bar{n}} = S_{ap}A_{n\bar{n}}\tag{3.19}
$$

где  $S_{ap}$  – арендуемые производственные площади, м<sup>2</sup>;

 $A_{nnl}$  – арендная плата за единицу площади, грн/м<sup>2</sup>; принимается по данным, публикуемым в местных рекламных изданиях, а также на основании среднестатистической информации.

Проценты за кредит  $\Pi_{\kappa p}$  определяются умножением суммы кредита  $Kp$  на ставку банковского процента Бп и включаются в ОПР, увеличивая себестоимость продукции. Очень важно понимать, что суммарная потребность

в инвестициях в начале расчетного периода (так называемый «нулевой» год) уменьшает капитал этого года на сумму кредита, возвраты которого включается как оттоки в денежные потоки годов, в которых погашается кредит (по частям или разово).

Если в качестве источника финансирования создаваемого предприятия применяется лизинг, то капитал нулевого года уменьшается на стоимость основных фондов, приобретаемых по лизингу, и увеличивается на стоимость выплачиваемого при этом аванса, а остаточная стоимость выкупаемого оборудования в виде оттока капитала (знак минус) вычитается из денежного потока года, в котором этот выкуп происходит.

Данные о размерах лизинговых платежей можно определить по Интернету.

В соответствии с «Хозяйственным кодексом Украины», критерием отнесения предприятий к тому либо иному виду является количество работающих и объем валового дохода от реализации продукции в течение года.

К *малым предприятиям* (МП) относят (независимо от формы собственности) вновь созданные и действующие предприятия со среднесписочным количеством работающих за отчетный период (финансовый год) до 50 человек; объемом валового дохода от реализации продукции (выполнения работ либо услуг) за этот же период не более пятьсот тысяч евро в соответствии со среднегодовым курсом Национального банка Украины по отношению к гривне.

Исходя из принятого числа работающих, определяется правомерность отнесения предприятия к малым. Определение организационно-правовой формы создаваемого предприятия зависит от многих факторов, но если условием деятельности МП является получение банковского кредита, превышающего собственные средства, банк не предоставит кредита без ликвидного обеспечения, одним из видов которого может быть имущество участников. В таком случае эффективной организационной формой является полное общество.

### **3.2 Расчет себестоимости и цены изделия**

Знание издержек на производство и реализацию товара является одним из основных условий эффективного хозяйствования предприятия. Издержки – это денежное выражение затрат производственных факторов, необходимых для осуществления предприятием своей производственной и коммерческой деятельности. Они могут быть представлены в показателях себестоимости продукции.

Затраты ресурсов всех видов находят свое отражение в себестоимости производимой продукции: оборотный капитал – в виде текущих издержек, связанных с производством единицы продукции, основной капитал – путем включения амортизационных отчислений в себестоимость единицы продукции.

Расчет затрат на производство и реализацию продукции называется калькулированием. В курсовой работе составляется плановая калькуляция.

В соответствии с новыми стандартами бухгалтерского учета, себестоимость реализуемой продукции (работ, услуг) состоит из следующих составляющих:

– производственной себестоимости реализованной продукции без административных затрат;

– административных расходов;

– затрат на сбыт.

В производственную себестоимость продукции входят:

– прямые материальные затраты;

– прямые затраты на оплату труда;

– другие прямые затраты;

– общепроизводственные расходы (ОПР).

#### **3.2.1 Расчет материальных затрат**

В прямые материальные затраты предприятия включаются стоимость сырья и основных материалов, покупных полуфабрикатов и комплектующих изделий, вспомогательных материалов, которые могут быть непосредственно отнесены к конкретному объекту затрат.

В курсовой работе при производстве изделия используются основные материалы, стоимость которых *С<sup>м</sup>* определяется с учетом коэффициента их использования:

$$
C_M = \Sigma I_{M} H_{p1} k_{mp.3}, \tag{3.20}
$$

где *Цм1* – цена единицы расходуемых основных материалов;

*Нр1* – норма расхода основного материала на изделие;

 $k_{mn,3}$  – коэффициент транспортно-заготовительных расходов/

В курсовой работе стоимость реализуемых отходов материалов не учитывается ввиду их малочисленности.

В общем виде стоимость покупных и комплектующих *Сп.к* определяется суммированием их стоимости по всем видам применяемых покупных и комплектующих:

$$
C_{n,\kappa} = \Sigma I_{n,\kappa} N_{n,\kappa} k_{mp,3} = C_{n \text{okl}} k_{mp,3}, \tag{3.21}
$$

где *Цп.к1* – стоимость единицы покупных и комплектующих;

*Nп.к* – количество покупных и комплектующих;

 *Спок1* – стоимость покупных и комплектующих в расчете на изделие.

#### **3.2.2 Расчет прямых затрат на оплату труда**

Данные затраты включают в себя зарплату и другие выплаты рабочим, занятым в производстве продукции. К ним относятся: основная зарплата основных производственных рабочих *Зосн,* дополнительная зарплата этой же категории работников *Здоп*, отчисления на социальные нужды *Отч* .

Основная зарплата на изделие равна сумме тарифной зарплаты *Зтар* и доплат к тарифу:

$$
3_{ocn} = \Sigma C_{ui} t_i k_{\partial} \tag{3.22}
$$

где *Счi* – часовая тарифная ставка *i*-го разряда работ;

 $t_i$  – трудоемкость работы, выполняемой по *i*-му разряду;

 $k_a$  – коэффициент доплат к тарифу.

Дополнительная зарплата определяется с учетом заданного в исходных данных процента дополнительной зарплаты и равна:

$$
3_{\partial on} = 3_{ocu} \Pi_{\partial on} / 100, \tag{3.23}
$$

где *Пдоп* – процент дополнительной заработной платы.

В состав других прямых затрат могут включаться производственные затраты, которые могут быть непосредственно отнесены к конкретному объекту затрат, то есть изделию.

#### **3.2.3 Смета общепроизводственных расходов**

Общепроизводственные расходы (ОПР) включают в себя затраты на управление производством; амортизацию основных средств общепроизводственного (цехового, участкового) назначения; затраты на содержание, эксплуатацию и ремонт, аренду основных фондов общепроизводственного назначения; затраты на отопление, освещение, водоснабжение производственных помещений; затраты на обслуживание производственного процесса (оплата труда общепроизводственного персонала); другие затраты. ОПР подразделяются на постоянные и переменные, перечень которых устанавливается предприятием самостоятельно.

В курсовой работе из всех предыдущих расчетов потребности в оборотных средствах необходимо выбрать слагаемые ОПР по видам затрат и рекомендуется представить перечень слагаемых ОПР в форме сметы расходов (табл. 3.8). В табл. 3.8 необходимо разделить ОПР на переменные и условнопостоянные. Суммы переменных  $\text{O}\Pi\text{P}_{\text{ren}}$  и постоянных  $\text{O}\Pi\text{P}_{\text{ncor}}$ 

21

общепроизводственных расходов необходимо знать для расчета точки безубыточности производства (разд. 4).

Переменные и постоянные ОПР для отражения их в калькуляции изделия принято распределять пропорционально определенной базе распределения. В качестве базы распределения может быть выбрана основная зарплата, машиноемкость продукции и др.

В однономенклатурном производстве, как и в курсовой работе, переменные ОПР определяются достаточно просто – делением *ОПРпер* на годовой объем производства N, который при условии полной загрузки будет представлять собой производственную мощность (*М*). Условно-постоянные распределяемые ОПР можно отнести на изделие пропорционально заработной плате (в качестве базы распределения стандартно принимается основная зарплата основных производственных рабочих, см. табл. 3.3), для чего предварительно следует определить процент расходов  $\Pi_{\text{om}}$  по отношению к базе распределения:

$$
\Pi_{onp} = \frac{O\Pi P \text{norm}}{\Phi O3} \cdot 100\% = \frac{O\Pi P \text{norm}}{30\ \text{cm} \cdot N} \cdot 100\%,\tag{3.24}
$$

где *ФОЗ* – фонд основной заработной платы основных производственных рабочих за расчетный период.

В данной формуле числитель и знаменатель дроби должны быть соизмеримы, то есть представлять собой отношение затрат за одноименный период (цикл производства и реализации продукции либо год).

Расходы, связанные с операционной деятельностью, включают административные затраты на сбыт. К административным затратам относятся общехозяйственные затраты, связанные с управлением и обслуживанием предприятия, в том числе: затраты на содержание аппарата управления с отчислениями на социальные нужды; затраты по содержанию основных средств общехозяйственного назначения; налоги, сборы и другие платежи, не включенные в производственную себестоимость. Затраты на сбыт, связанные с реализацией продукции, включают: затраты на упаковочные материалы, оплата труда работников сбытовых (маркетинговых) служб, затраты и транспортирование продукции и др.

22

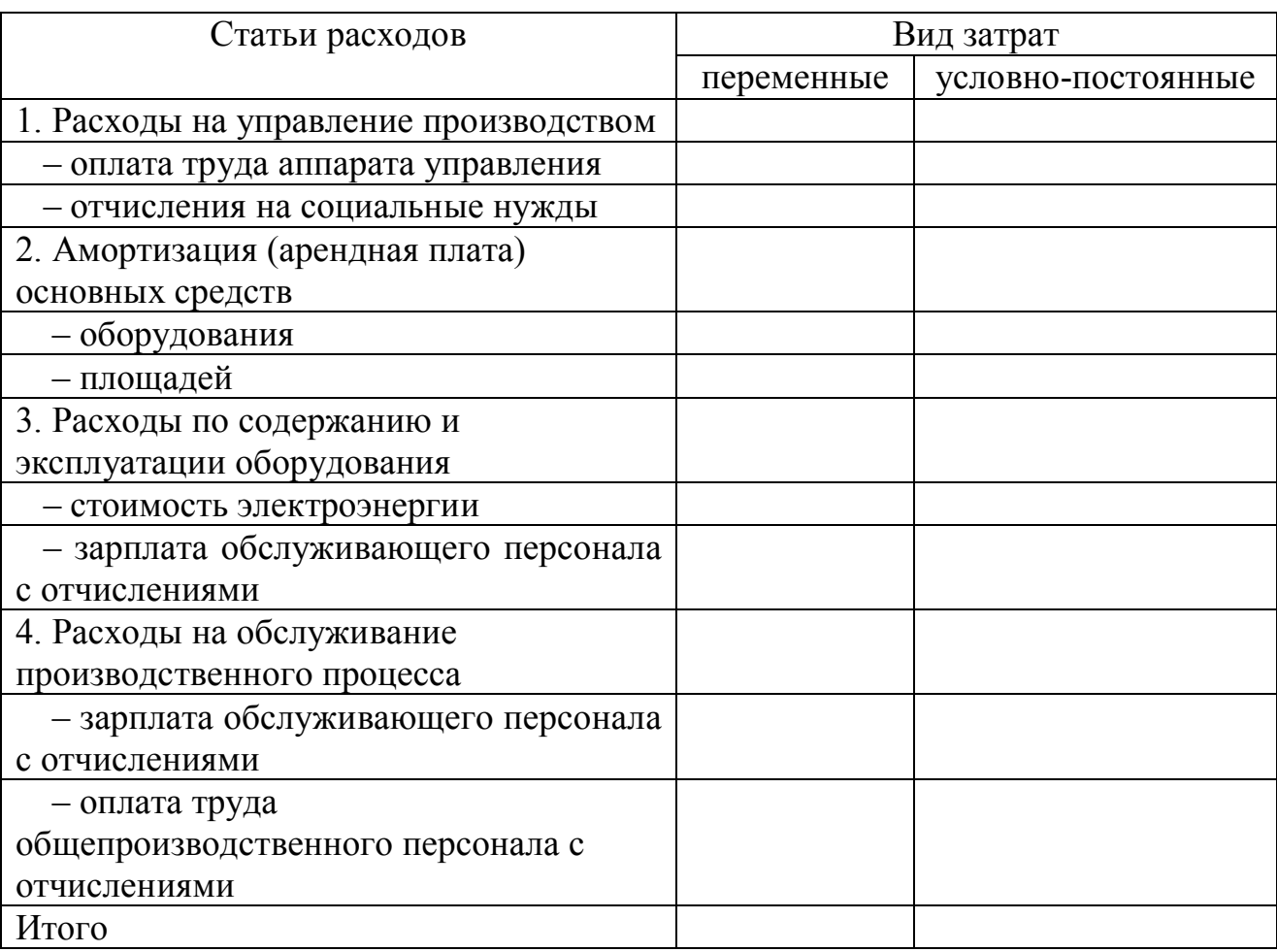

Таблица 3.8 – Смета общепроизводственных расходов

Расходы, связанные с операционной деятельностью, также, как и ОПР, необходимо отобрать из ранее выполненных расчетов и найти их общую сумму. Можно составить смету этих расходов, а затем распределить их на себестоимость изделия пропорционально выбранной базе распределения. В однономенклатурном производстве величину таких расходов определить несложно – делением их суммы на годовой выпуск изделий.

### **3.2.4. Калькуляция и расчет цены изделия**

Калькуляция составляется предприятием самостоятельно. В курсовой работе калькуляцию изделия можно выполнить в форме таблицы (табл. 3.9).

Таблица 3.9 – Калькуляция изделия, грн/шт.

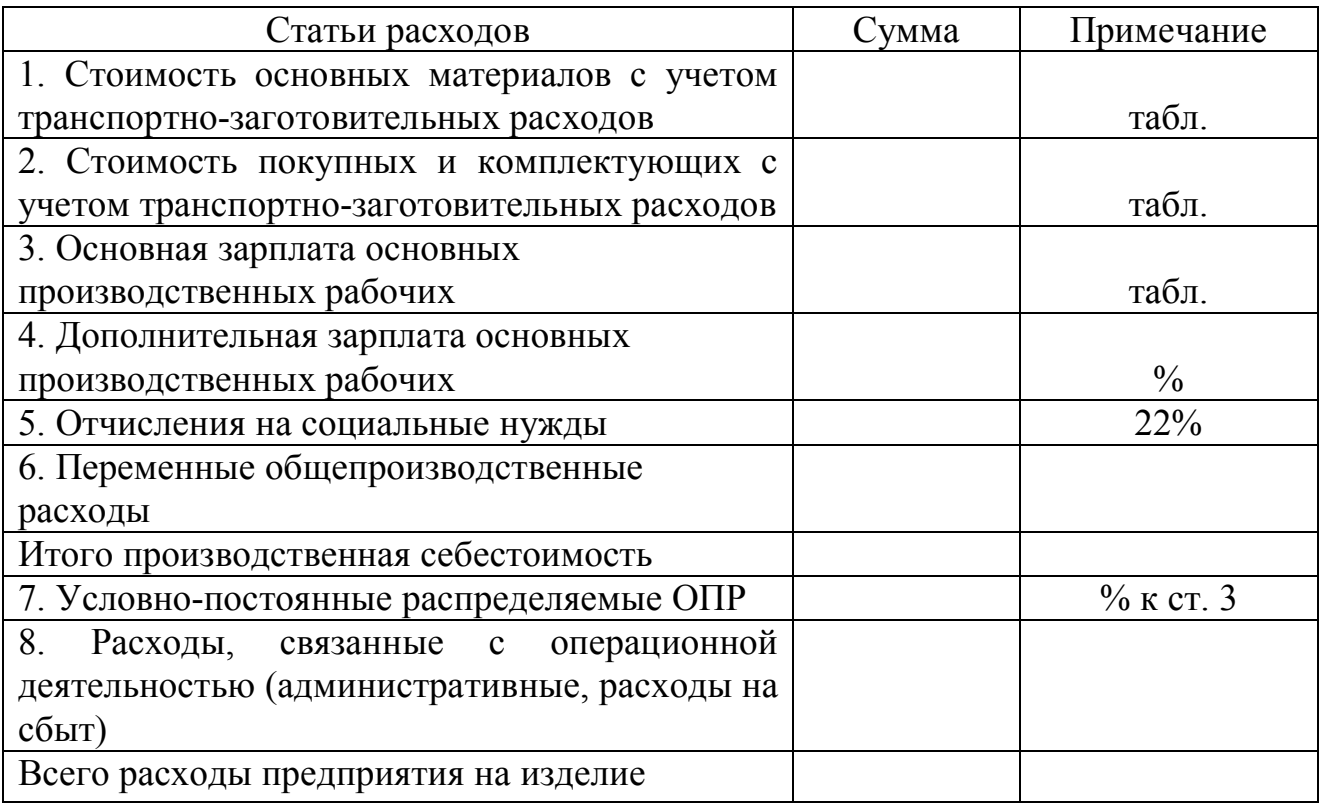

Примечания:

1. В качестве базы распределения условно-постоянных ОПР принята основная зарплата основных производственных рабочих.

2. Калькуляция составлена для условия полного использования нормальной мощности.

После определения себестоимости изделия выполняется расчет проекта его цены. Из известных в экономической теории и практике методов расчета цены *Ц1пр* в курсовой работе рекомендуется применять метод целевой прибыли на капитал. Этот метод относится к так называемым затратным методам ценообразования, поскольку целевая прибыль на изделие *Пц1* прибавляется к себестоимости изделия *С1.*

Годовая целевая прибыль на капитал *П<sup>ц</sup>* определяется на основе принятой нормы прибыли на капитал *Nпр.к:*

$$
\Pi_{\nu} = (K_{ocn} + K_{o\bar{o}})N_{np,\kappa}/100,\tag{3.25}
$$

где *Косн* и *Коб* – соответственно, потребность предпринимателя в основном и оборотном капитале (табл. 3.7).

Норму целевой прибыли на капитал *Nпр.к* рекомендуется принимать в пределах 25…30% в год от размера авансируемого капитала, определенного в табл. 3.7.

Тогда целевая прибыль на изделие составит:

$$
\Pi_{u} = \Pi_u / N. \tag{3.26}
$$

Расчетная цена изделия

$$
L_p = C_1 + \Pi_{ul} \tag{3.27}
$$

По завершению раздела студентом должны быть представлены обоснованные выводы, характеризующие затратную политику МП.

#### **3.3. Определение точки безубыточности производства**

Точка безубыточности – это такой объем производства и реализации продукции за определенный период, при котором предприниматель возмещает текущие издержки на производство продукции. Объем производства, соответствующий точке безубыточности (*Nт.б*), определяется делением суммарных условно-постоянных расходов (*Руп*) за определенный период на разность между ценой единицы продукции без учета НДС (*Ц1*) и переменных затрат на производство изделия (*Зпер*):

$$
N_{m.6} = \frac{Pyn}{H_1 - 3nep_1}.
$$
\n(3.28)

При этом суммарные условно-постоянные расходы включают все виды условно-постоянных расходов, определенных ранее: *ОПРпост* (табл.3.8) и условно-постоянные операционные расходы.

Графическая интерпретация метода нахождения точки безубыточности называется графиком безубыточности (рис. 3.2), на котором в принятом масштабе изображаются: линия условно-постоянных расходов (параллельно оси «*N*»); прямая, изображающая выручку от реализации продукции, и прямая суммарных затрат на производство. Пересечение двух последних прямых является графическим решением уравнения (3.2). Определив *Nт.б*, следует сделать вывод – достаточен ли объем реализации для самоокупаемости предприятия.

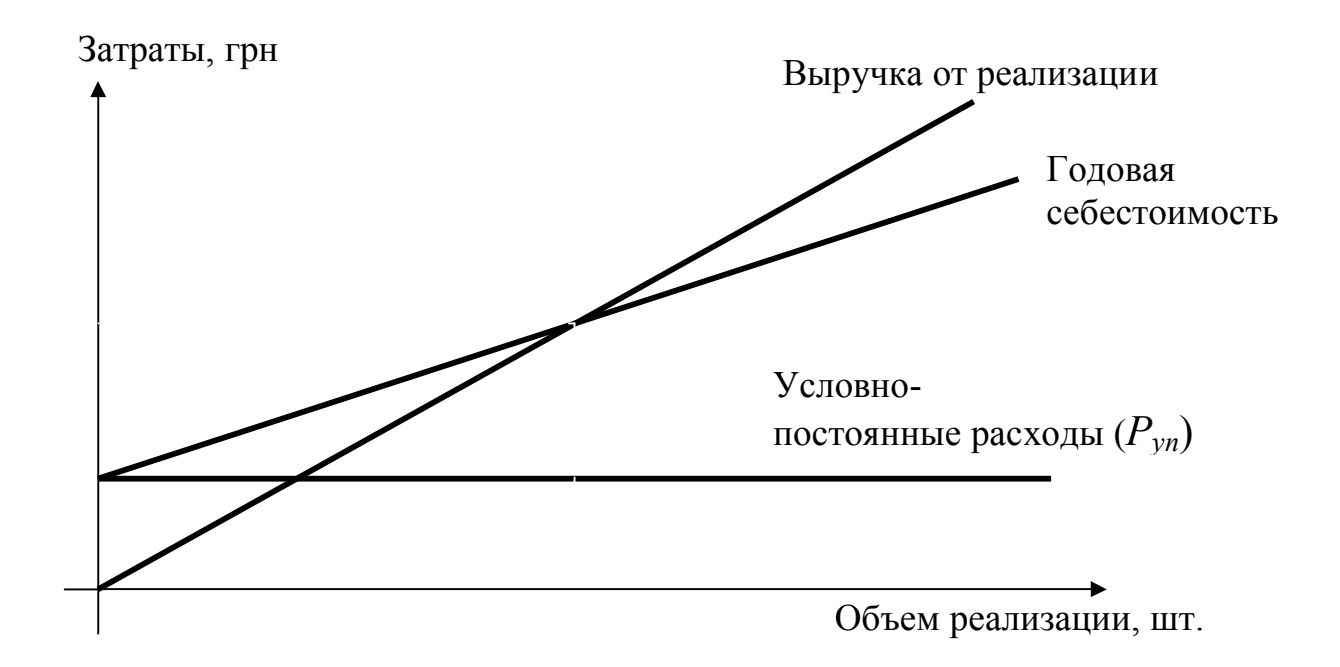

Рис 3.2. – График точки безубыточности

## **3.4. Динамика экономических показателей и расчет показателей эффективности капиталовложений**

### **3.4.1. Динамика результатов работы предприятия**

В процессе производственной и операционной деятельности предприятия его технико-экономические показатели систематически изменяются, что вызвано рядом причин: стадией жизненного цикла изделия, освоением его производства и соответствующим снижением затрат (так называемые кривые освоения), снижением рыночного спроса на изделие и соответствующим снижением его цены и др.

Расчеты себестоимости, цены при известных темпах их снижения, а также соответствующие изменения прибыли и чистой прибыли от реализации изделия рекомендуется свести в табл. 3.10.

Таблица 3.10 – Изменения себестоимости, цены и прибыли на изделие, грн/шт.

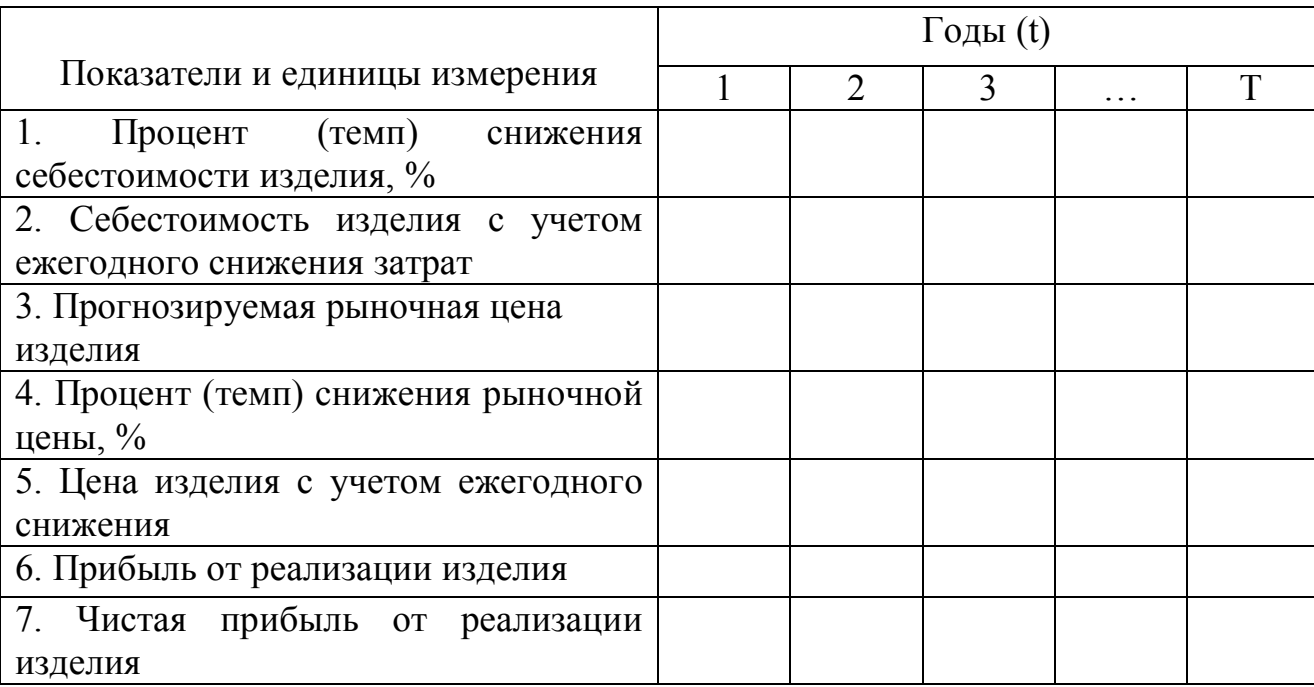

Фактическая рыночная Примечание. цена может отличаться **OT** прогнозируемой предпринимателем. Значение фактической цены может задаваться преподавателем.

### 3.4.2. Оценка экономической эффективности капиталовложений в создание и функционирование предприятия

Экономическая эффективность капиталовложений предпринимателя в создание малого предприятия оценивается по показателю чистого денежного потока (ЧДП), который, в отличие от прибыли, учитывает фактор времени и другие слагаемые годового денежного потока - годовые амортизационные отчисления, возврат кредита, ликвидационную стоимость основных фондов и т. п. Бизнес организовывать целесообразно, если значение ЧДП > 0, что соответствует не только возврату израсходованного капитала, но и получению предпринимателем определенного (дисконтированного) дохода, равного ЧДП.

Чистый денежный поток представляет собой суммарный доход предпринимателя за расчетный период и равен разности между суммарными дисконтированными доходами и разовыми капиталовложениями К:

$$
H\!\!\!\!/H\!\!\!\!/I = \sum_{1}^{T} \mathcal{A}\!\!\!\!I\!\!\!\!I\!\!\!\!I \, t \cdot k \partial t - K = \sum_{1}^{T} \mathcal{A}\!\!\!\!A\!\!\!\!I\!\!\!\!I\!\!\!\!I \, t - K \, . \, \dots \, . \qquad (3.29)
$$

Величина ЧДП представляет, как видно из формулы, дисконтированный денежный поток нарастающим итогом (табл. 3.11).

Если капиталовложения распределены по годам расчетного периода, то экономический эффект (ЧДП) равен разнице между суммарными дисконтированными доходами и суммарными дисконтированными капиталовложениями. Такое имеет место при пользовании кредитами, лизингом оборудования.

С целью расчета ЧДП и соответственно определения эффективности капиталовложений, для каждого года инвестиционного цикла *Т* определяется денежный поток *t*-го года, равный алгебраической сумме притоков (чистая прибыль и амортизация, ликвидационная стоимость бизнеса) и оттоков (разовые капиталовложения в «нулевом» году, возврат кредита, если предприниматель пользовался кредитом).

Денежный поток как алгебраическая сумма притоков и оттоков денежных средств в расчетном *t*-ом году периода равен:

$$
\mathcal{A}\Pi_t = \Pi p_t - \mu p_t + A_t - K p_t - K_t + K_{\text{rukgT}},\tag{3.30}
$$

где  $\Pi p_t$  – прибыль предприятия;

*Нпр<sup>t</sup>* – налог на прибыль;

*Аt* – годовые амортизационные отчисления от стоимости основных фондов;

*К<sup>t</sup>* – капиталовложения (в курсовой работе капиталовложения являются одноразовыми и осуществляются в начале инвестиционного цикла);

 $K p_t$  – часть (или вся сумма) тела кредита, погашаемого в *t*-м году;

 $K_{\text{max}}$  – ликвидационная стоимость бизнеса.

Дисконтирование – это процесс приведения будущих доходов или расходов к началу расчетного периода. Доходность бизнеса или банковского вклада может быть принята в качестве ставки дисконта *Е*, %. Ее экономический смысл – требование инвестора к норме прибыли на капитал (*Nпр.к*). Коэффициенты дисконтирования приведены в специальных финансовоэкономических таблицах (прил. Д).

С учетом значения коэффициента дисконтирования, а следовательно учета фактора времени, результаты работы предприятия могут быть представлены виде дисконтированного денежного потока (*ДДП*). Дисконтированный денежный поток (*ДДПt*) *t-*го года равен:

$$
\mathcal{A}\mathcal{A}\Pi_t = \mathcal{A}\Pi_t \, k\partial t. \tag{3.31}
$$

Расчеты дисконтированного денежного потока и чистого денежного потока рекомендуется свести в табл. 3.11, по результатам расчетов в которой

можно определить дисконтированный срок окупаемости и построить график изменения суммарного значения ДДП, накопленного за период Т.

На основании табл. 3.11 строится график, иллюстрирующий динамику дисконтированных денежных потоков, накопленных течение  $\mathbf{B}$ инвестиционного цикла (рис. 3.3).

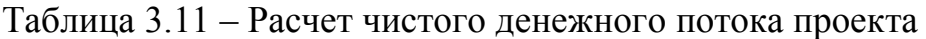

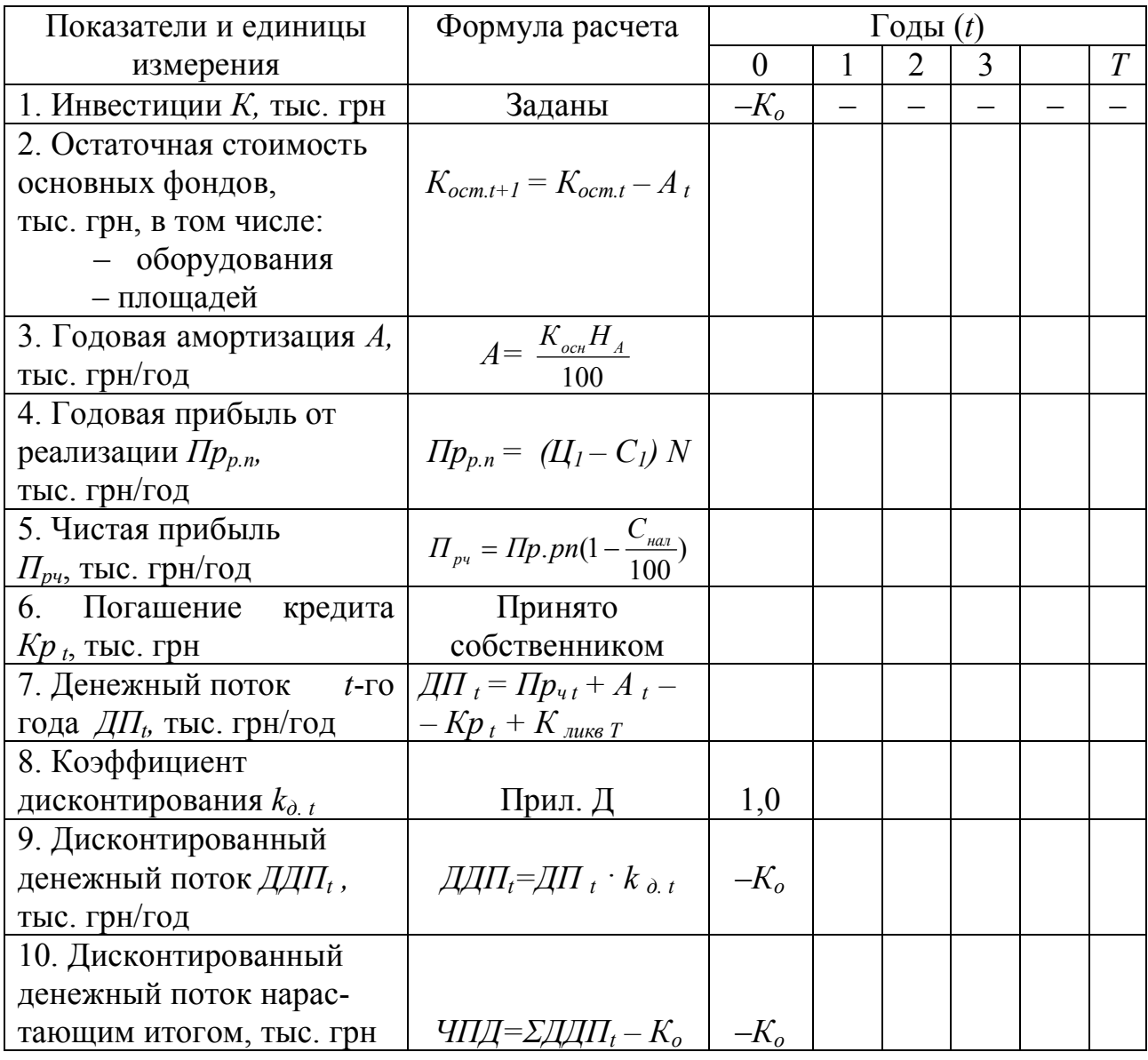

На условном примере (рис. 3.3) цифры характеризуют динамику дисконтированных денежных потоков  $(\mathcal{A\mathcal{A}II}_{t})$  накопленным итогом по годам инвестиционного цикла  $T = 6$  лет. На графике видно, что окупаемость капитала происходит в отрезке между 2-м и 3-м годами инвестиционного цикла.

Для оценки экономической эффективности капиталовложений в создание и функционирование МП требуется рассчитать рентабельность и срок окупаемости капиталовложений.

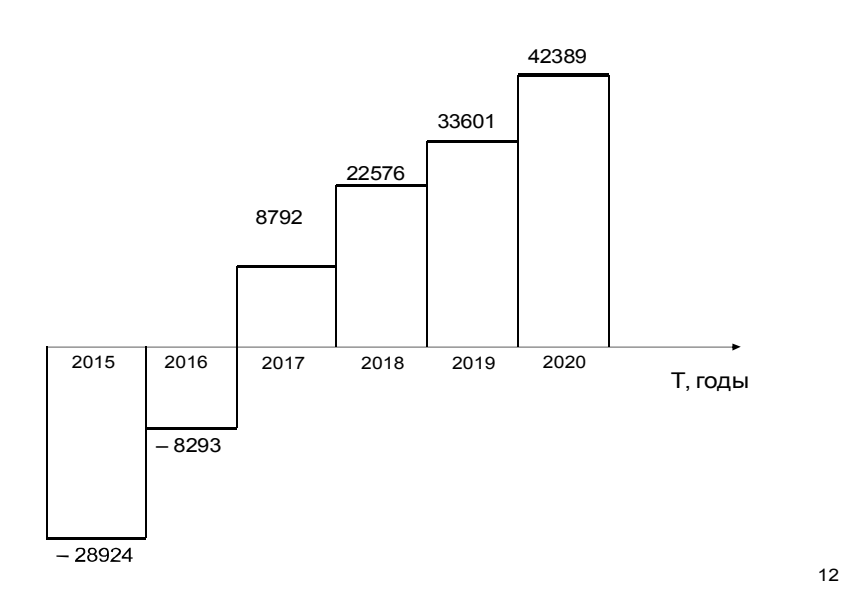

Рис. 3.3 – Дисконтированный денежный поток накопленным итогом, тыс. грн (цифры условные)

Экономическая эффективность капиталовложений без учета фактора времени измеряется показателями чистой прибыли и рентабельности капитала в каждом году расчетного периода, а с учетом фактора времени – показателями *ЧДП* и дисконтированного срока окупаемости *Ток.д*.

Рентабельность инвестиций в любом году расчетного периода определяется как частное от деления чистой прибыли на инвестиции.

Если дисконтированные денежные потоки по годам инвестиционного цикла *Т* неравномерны, то формула расчета срока окупаемости по значению среднегодового дисконтированного денежного потока за расчетный период неправомерна, поскольку дает значительные погрешности. Более точен для расчета дисконтированного срока окупаемости метод накопленных сумм возврата капитала (или так называемый метод подбора):

$$
T_{ok. \delta} = n + \frac{M - \sum_{1}^{n} \mu \mu \pi}{\mu \mu \pi_{n+1}},
$$
\n(3.32)

где *n* – последний год, когда *∑ДДП* < 0; *ДДП <sup>n</sup>*+1 – дисконтированный денежный поток в *n* + 1 году.

# 4. КОНТРОЛЬ ЗА ХОДОМ ВЫПОЛНЕНИЯ КУРСОВОЙ РАБОТЫ И ОЦЕНКА УСПЕВАЕМОСТИ СТУДЕНТОВ

Дисциплина «Экономика предприятия» изучается на факультете «Бизнесуправление» дневной формы обучения в 3-м и 4-м семестрах. Итоговая форма контроля: курсовая работа, экзамен. Предэкзаменационная форма контроля знаний по дисциплине - зачет. Студент, не сдавший курсовую работу, к экзамену не допускается.

Курсовая работа, как форма контроля успеваемости студентов, позволяет оценить уровень усвоения ими теоретических аспектов дисциплины, а также практические навыки осуществления основных экономических расчетов. Кроме того, при написании реферативного обзора по одному из заданных преподавателем теоретическому вопросу студент получает определенные умения обобщать и систематизировать информацию, т. е. выполнять элементы научно-исследовательской работы путем использования найденной информации в литературных источниках по этому вопросу.

Академические успехи студента определяются по 100-балльной шкале, а итоговые оценки – по национальной шкале и шкале ECTS. Соответствие оценок национальной шкалы шкале ECTS приведено в табл. 4.1.

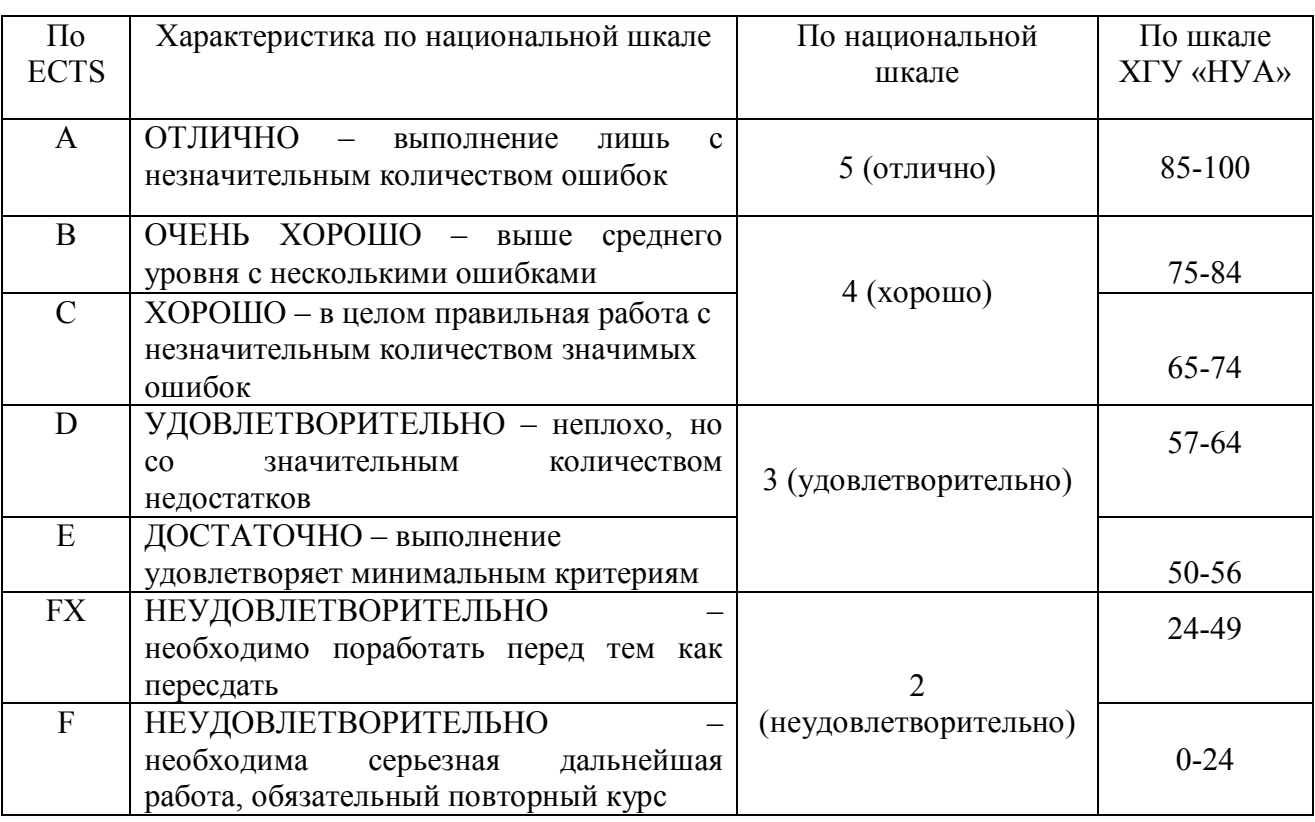

Таблица 4.1 - Шкала оценивания успеваемости студентов при сдаче зачета по курсовой работе

Поскольку курсовая работа включает две обязательные части: научнорасчетно-аналитическую исследовательскую (теоретическое задание), и

(практическое задание), это находит свое отражение в суммарной балловой оценке работы, учитывающей качество выполнения каждой из частей курсовой работы, а также качество оформления, соблюдение графика выполнения курсовой работы и ее защиты. Критерии оценки с учетом особенностей и структуры курсовой работы представлены в табл. 4.1.

Таблица 4.1 - Бальная оценка качества выполнения составных частей курсовой работы, ее оформления и защиты

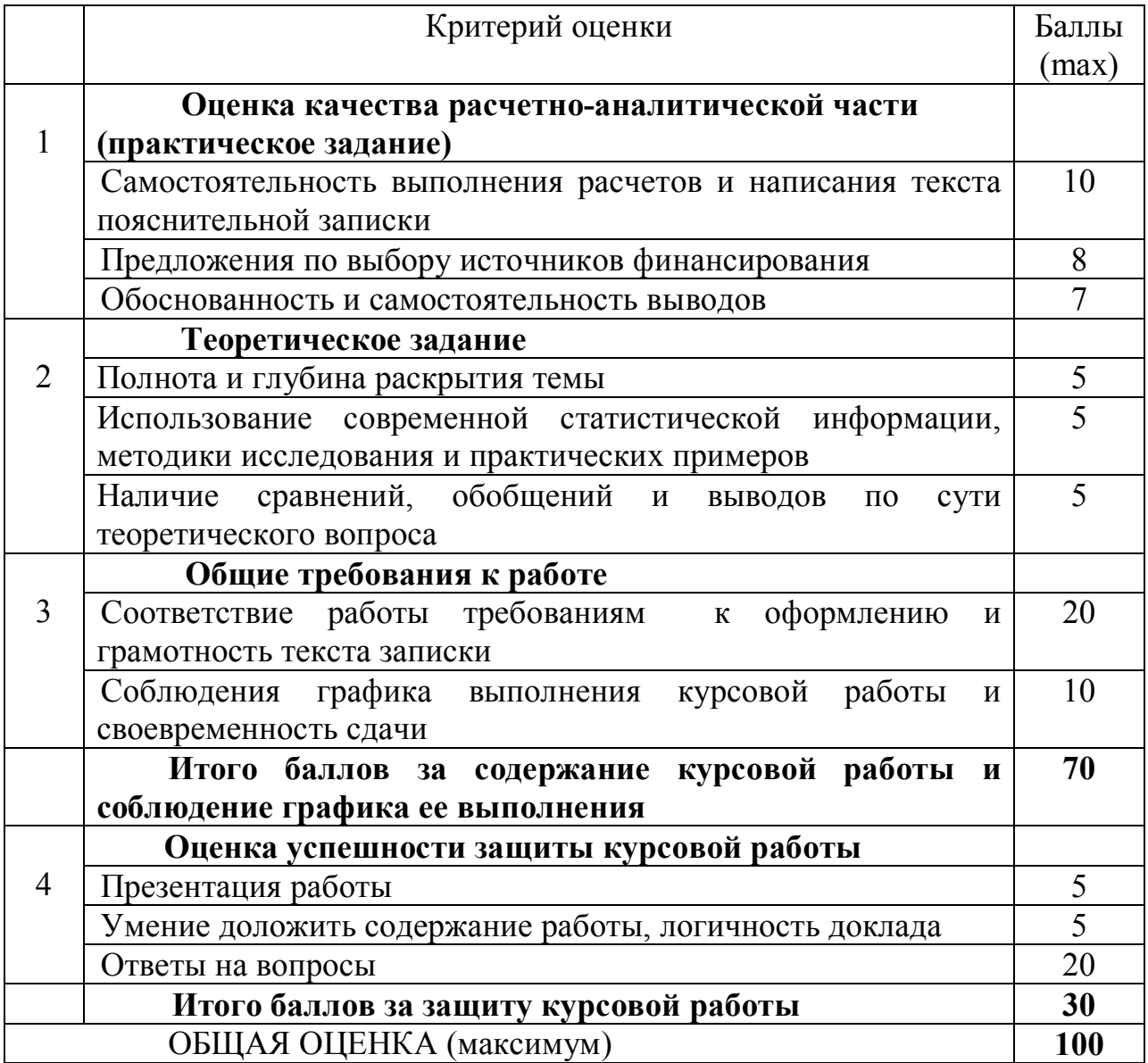

# СПИСОК РЕКОМЕНДУЕМОЙ ЛИТЕРАТУРЫ

#### **Базовая литература**

1. Азарова А. О. Економіка підприємства: навч. посібник / А. О. Азарова, Л. О. Нікіфорова. – Вінниця: ВНТУ, 2016. – 215 с.

2. Афанасьєв М. В. Економіка підприємства. Підручник / М. В. Афанасьєв, А. Б. Гончаров; За ред. проф. М. В. Афанасьєва. – Харків: ВД «ІНЖЕК», 2010. – 410 с.

3. Бойчик І. М Економіка підприємства: підручник. / І. М. Бойчик. – К.: Кондор -Видавництво, 2016. – 378 с.

4. Гетьман О. О. Економіка підприємства: Навч. посібник / О. О. Гетьман, В.М. Шаповал. К.: ЦНЛ, 2019. – 488 с.

5. Горфинкель В. Я. Экономика предприятия (фирмы): Учебник для бакалавров / В. Я. Горфинкель, А. И. Базилевич, Л. В. Бобков. - М.: Проспект, 2013. - 640 c.

6. Гринчуцький В. І. Економіка підприємства / В. І. Гринчуцький, Е. Т. Карапетян, Б. В. Погріщук. – К. : ЦНЛ, 2020. – 304 с.

7. Дмитрієв І. А. Економіка підприємства: навчальний посібник для практичних занять і самостійної роботи студентів вищих навчальних закладів / І. А. Дмитрієв, І. Ю. Шевченко. − Х.: ХНАДУ, 2018. − 292 с.

8. Економіка підприємства : теорія і практикум : навчальний посібник / Г. О. Дорошенко [и др.]. – К. : «Хай-Тек-Прес», 2013. – 328 с.

9. Економіка підприємства. Підручник / С. Ф. Покропивний [и др.]. - К. : КНЕУ, 2006. – 526 с.

10. Економіка підприємства: навч. посіб. / [І. М. Посохов и др.] ; М-во освіти і науки України, Нац. техн. ун-т. «Харків. Політехн. ін-т». – Харків: НТУ « $XIII$ », 2016. – 380 с.

11. Економіка підприємства: Навч. посібник / [уклад. Н. В. Романченко, Т. В. Кожемякіна, К. В. Пічик. ] — Київ: НаУКМА, 2018. — 343 с.

12. Захарченко В. І. Економіка підприємства: навч. посібник / В. І. Захарченко. – К.: Ліра-К, 2014. – 300 с.

13. Іванілов О. С. Економіка підприємства. Підручник / О. С. Іванілов. – К. : Центр учбової літератури, 2019. – 728 с.

14. Іванова О. А. Економіка сучасного підприємства : навч. посіб. / О. А. Іванова, Є. Ф. Пеліхов, О. М. Сумець ; Нар. укр. акад., [каф. економіки підприємства]. – 2-е вид., випр. – Харків : Вид-во НУА, 2017. – 312 с.

15. Паламарчук, А. С. Экономика предприятия: Учебник / А. С. Паламарчук. - М.: ИНФРА-М, 2013. - 458 c.

16. Посохов І. М. Економіка підприємства (Практикум): навч. посібник / І. М. Посохов, В. Г. Дюжев, Т. О. Погорєлова . – 2-ге вид., доповн. і переробл. – Х.: НТУ «ХПІ», 2015. – 159 с.

17. Тертышник, М. И. Экономика предприятия: Учебное пособие / М. И. Тертышник. - М.: ИНФРА-М, 2013. - 328 c.

18. Шегда А. В. Економіка підприємства. Підручник / А. В. Шегда, М. П. Нахаба; За ред. докт. екон. наук, проф. А. В. Шегди. – К. : Знання, 2006. – 614 с.

19. Яркіна Н. М. Економіка підприємства: навч. посібник / Н. М. Яркіна – К.: Ліра-К, 2015. – 498 с.

20. Экономика предприятия : метод. указания для студентов, обучающихся по специальности 6.030504 - Экономика предприятия / Нар. укр. акад., [каф. экономики предприятия ; авт.-сост. О. А. Иванова]. - Харьков : Издво НУА, 2015. - 82 с.

### **Законодательные и нормативные акты**

1. Господарський кодекс України [Електронний ресурс] : Закон України від 16.01.2003 р. № 436-IV // Офіційний вебпортал парламенту України : [сайт]. – Режим доступу: http://zakon4.rada.gov.ua/laws/show/436-15

2. Кодекс законів про працю України [Електронний ресурс] : Закон України від 10.12.1971 р. № № 322-VIII // Офіційний вебпортал парламенту України : [сайт]. – Режим доступу: http://zakon1.rada.gov.ua/laws/show/322-08

3. Податковий кодекс України [Електронний ресурс] : Закон України від 02.12.2010 р. № № 2755-VI // Офіційний вебпортал парламенту України : [сайт]. – Режим доступу: http://zakon0.rada.gov.ua/laws/show/2755-17

4. Положення (стандарти) бухгалтерського обліку [Електронний ресурс] // Бухгалтер 911:  $[ca\ddot{a}\text{tr}]$ . – Режим доступу: https://buhgalter911.com/uk/normativnaya-baza/instr-plan-rah/standartbuhgalterskogo/

5. Про інвестиційну діяльність [Електронний ресурс] : Закон України від 18.09.1991 р. № 1560-XII // Офіційний вебпортал парламенту України : [сайт]. – Режим доступу: https://zakon.rada.gov.ua/laws/show/1560-12

6. Про інноваційну діяльність [Електронний ресурс] : Закон України від 04.07.2002 р. № 40-IV // Офіційний вебпортал парламенту України : [сайт]. – Режим доступу: http://zakon0.rada.gov.ua/laws/show/40-15

7. Про ліцензування видів господарської діяльності [Електронний ресурс] : Закон України від 02.03.2015 р. № 222-VIII // Офіційний вебпортал парламенту України : [сайт]. – Режим доступу: http://zakon0.rada.gov.ua/laws/show/222-19

## Приложение А

#### ЗАДАНИЕ НА КУРСОВУЮ РАБОТУ ПО «ЭКОНОМИКЕ ПРЕДПРИЯТИЯ» 1. Научно-исследовательская тема:

тыс шт./гол при n = \_\_ - сменном режиме работы. Оценить эффективность создания МП, если:

2.1. уровень использование производственных можностей постоянный - 100%;

2.2. темпы снижения себестоимости продукции: во 2-м году - \_\_\_\_ %; в 3-м - \_\_\_ %;

в 4-м –  $\frac{\%}{2.3}$ . темпы снижения рыночной цены: во 2-м году –  $\frac{\%}{\%}$  в 3-м –  $\frac{\%}{\%}$ ; в 3-м –  $\frac{\%}{\%}$ ; в 3-м –  $\frac{\%}{\%}$ ; в 3-м –  $\frac{\%}{\%}$ ; в 3-м –  $\frac{\%}{\%}$ ; в 3-м –  $\frac{\%}{\%}$ ; в 3-м –  $\frac{\%}{\%}$ ; в 3-

 $B$  4-M –  $\frac{\%}{\%}$  B 5-M –  $\frac{\%}{\%}$  B 6-M –  $\frac{\%}{\%}$  B 7-M –  $\frac{\%}{\%}$ 

Таблица А 1. - Трудоемкость изделия и данные об оборудовании

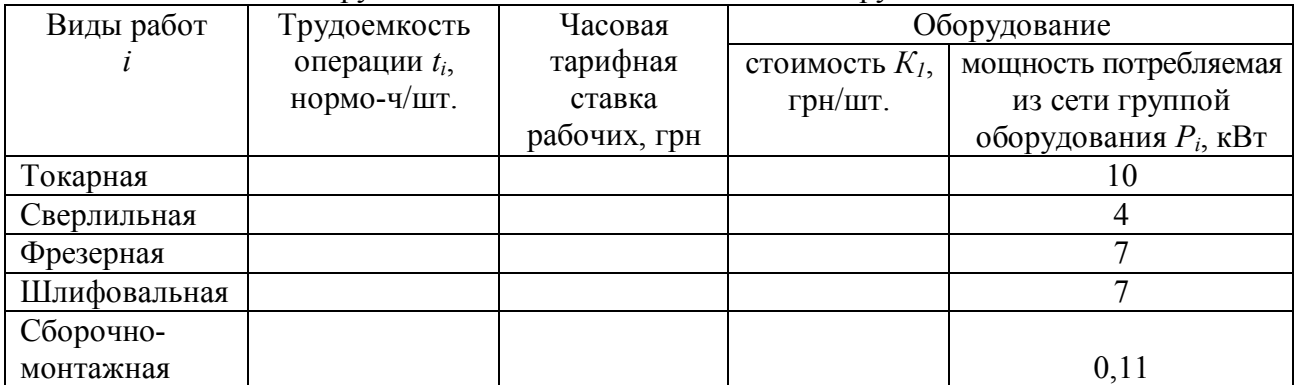

- производственная площадь  $S_l = 8$  м<sup>2</sup> на станок, а ее стоимость  $K_{n_l} =$  грн/м<sup>2</sup>; нормы амортизации оборудования - 15%, площадей - 5%; площадь складских помещений  $\mu^2$ , а площадь, занимаемая управленческим персоналом, -10 м<sup>2</sup>/чел.;

Таблица А 2. - Материалоемкость продукции

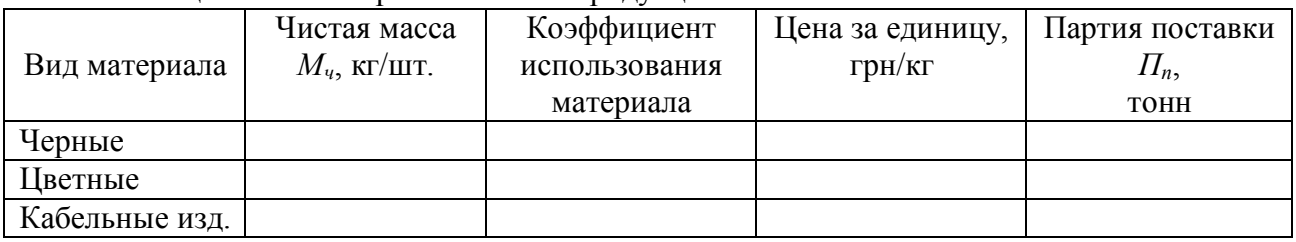

Стоимость покупных и комплектующих  $C_{n \circ \kappa} =$  грн/шт., а период их мес.; транспортно-заготовительные расходы - %. поставки -

Прочие исходные данные:

-<br>- цикл производства и реализации продукции - мес.;

%; дополнительная зарплата  $\Pi_{\theta on}$  = %, отчисления - доплаты к тарифу  $\Pi_{\delta}$  = на социальные мероприятия  $\Pi_{om} = 22 \%$ ;

- численность персонала и оклады принять по своему усмотрению:

- цена киловатт-часа электроэнергии  $I_3$ , грн./кВт·ч - по действующим тарифам;

- фонды времени работы а) рабочих  $\Phi_{\text{n,n}}$  =1800 ч/год, б) оборудования  $\Phi_{\text{n,n}}$  = 1900 ч/год (одна смена),  $\Phi_{nq} = 3800$  ч/год (2 смены).

#### Научный руководитель:

# **Приложение Б**

Титульный лист курсовой работы

# Министерство образования и науки Украины Харьковский гуманитарный университет «Народная украинская академия»

Кафедра экономики и права

# **КУРСОВАЯ РАБОТА**

по дисциплине «Экономика предприятия»

на тему:\_\_\_\_\_\_\_\_\_\_\_\_\_\_\_\_\_\_\_\_\_\_\_\_\_\_\_\_\_\_\_\_\_\_\_\_\_\_\_\_\_\_\_\_\_\_\_\_\_\_\_\_\_\_\_

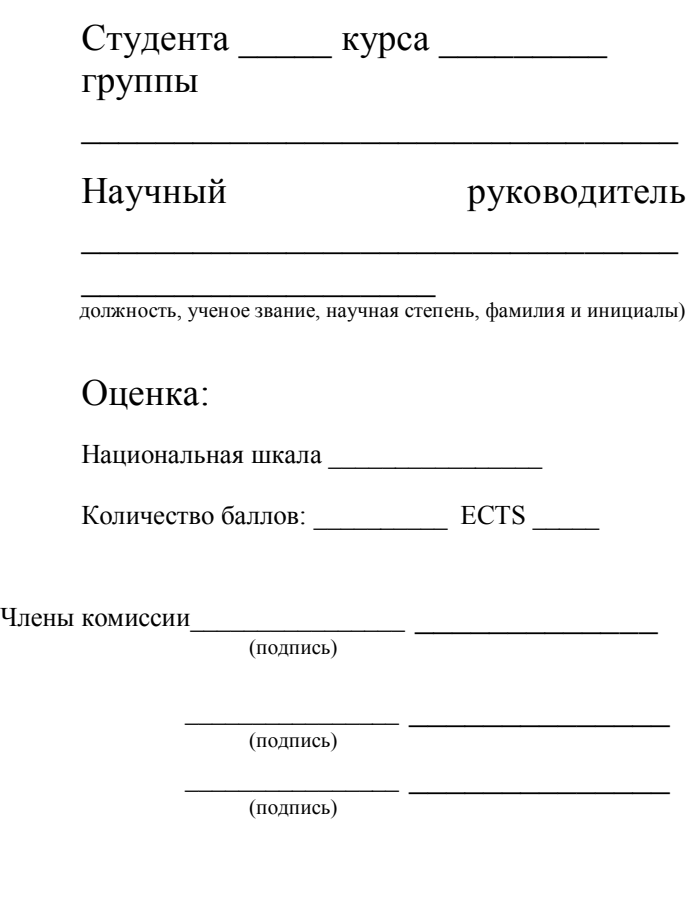

Харьков 20\_\_ г.

# **Приложение В**

## БАЗОВАЯ ТЕМАТИКА ЗАДАНИЙ НАУЧНО-ИССЛЕДОВАТЕЛЬСКОГО ТИПА

1. Предприятие как основная структурная единица промышленного производства.

2. Технико-экономическое обоснование деятельности предприятия: содержание, цель, этапы.

3. Предпринимательская деятельность в современных условиях хозяйствования.

4. Развитие малого предпринимательства в Украине.

5. Современные формы объединения предприятий.

6. Управление предприятием как система его эффективного развития.

7. Производственная программа предприятия, ее обоснование.

8. Формирование и использование производственной мощности предприятия.

9. Персонал предприятия как важный элемент его развития.

10. Система управления персоналом предприятия в рыночных условиях ведения хозяйства.

11. Производительность труда как путь повышения эффективности производства.

12. Оплата и мотивация труда на предприятии в современных условиях хозяйствования.

13. Выбор и обоснование форм и систем оплаты труда на предприятии.

14. Амортизационная политика предприятия в рыночных условиях хозяйствования.

15. Формирование объектов основных средств современного предприятия.

16. Показатели эффективности использования основного капитала. Недогрузка оборудования и ее влияние на потребность предприятия в ресурсах и на результаты деятельности.

17. Оборотные средства предприятия и факторы, влияющие на уровень их использования.

18. Запасы ресурсов на предприятия, методы определения потребности и влияние уровня запасов на себестоимость продукции и прибыль.

19. Внешние и внутренние факторы, влияющие на оборотные средства предприятия.

20. Показатели оборачиваемости оборотного капитала и их влияние на себестоимость, прибыль и рентабельность производства.

21. Промышленно-производственный персонал: состав, структура, системы оплаты и стимулирования труда работающих на предприятия.

22. Особенности установления численности работающих по категориям персонала.

23. Производительность труда работников предприятия, ее оценка и влияние на показатели деятельности предприятия.

24. Доплати, надбавки и премии: цель и методы установления.

25. Себестоимость продукции, цель и методы ее расчета.

26. Смета затрат и калькуляция: сравнительная характеристика.

27. Условно-постоянные и переменные расходы. Общепроизводственные расходы в составе себестоимости.

28. Методы распределения косвенных расходов при калькулировании продукции и выбор базы их распределения.

29. Калькулирование себестоимости отдельных видов продукции, пути снижения текущих расходов.

30. Механизм управления затратами на современном предприятии.

31.Механизм ценообразования в современных условиях хозяйствования.

32. Методы ценообразования, их сущность и условия применения, расчетные и рыночные цены.

33. Виды прибыли и факторы, ее предопределяющие.

34. Прибыльность предприятия и пути ее повышения.

35. Рентабельность предприятия и производства, пути ее роста.

36. Техническое развитие предприятия, его содержание и необходимость.

37. Инвестиционная деятельность предприятия как способ развития его потенциала.

38. Инновационные процессы как способ динамического развития предприятия.

39. Технико-технологическая база предприятия, современные тенденции ее развития.

40. Лизинг как форма обновления технической базы производства.

41. Оценка эффективности инвестиционной деятельности предприятия.

42. Качество и конкурентоспособность продукции как способ обеспечения эффективности функционирования предприятия.

43.Конкурентоспособность фирмы и продукции в современных условиях хозяйствования.

44. Экономическая эффективность капиталовложений.

45. Методы расчета срока окупаемости инвестиций.

46. Экономическая безопасность предприятия, пути предотвращения внутренних и внешних угроз.

47. Санация (финансовое оздоровление) хозяйственных субъектов.

48.Банкротство предприятия: механизм определения и пути преодоления.

49.Диверсификация как фактор развития предприятия.

50. Практика осуществления и эффективность реструктуризации субъектов ведения хозяйства.

# **Приложение Д**

# Таблицы коэффициентов дисконтирования

ТАБЛИЦА Д1 – КОЭФФИЦИЕНТЫ ДИСКОНТИРОВАНИЯ

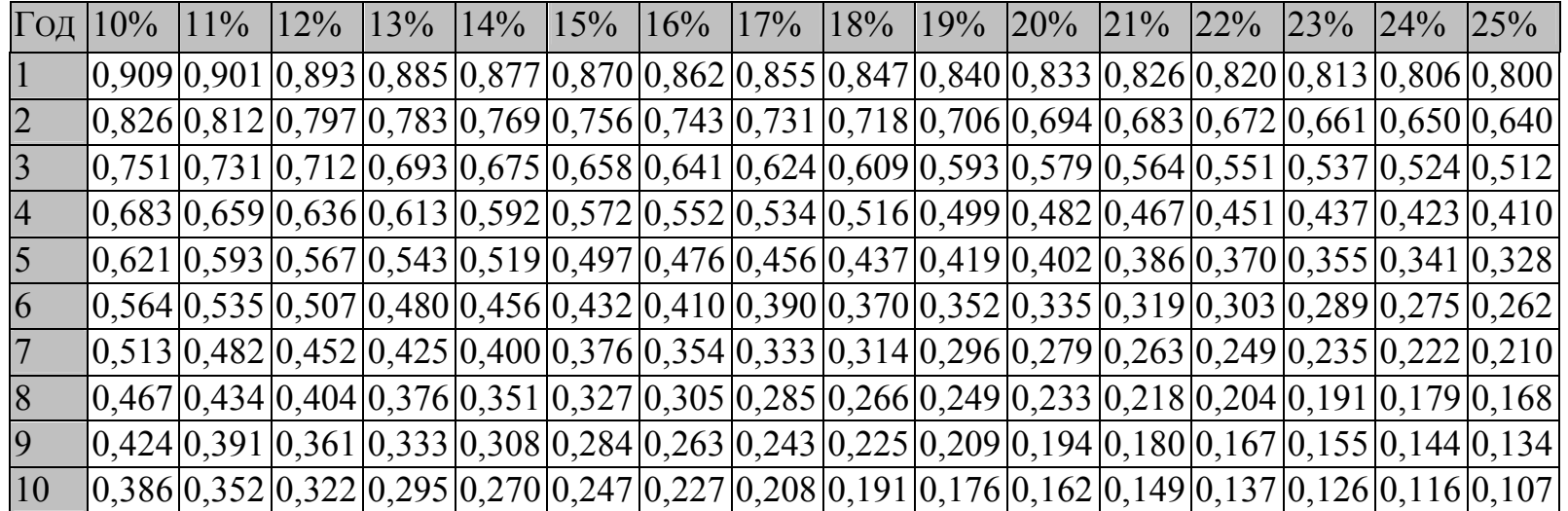

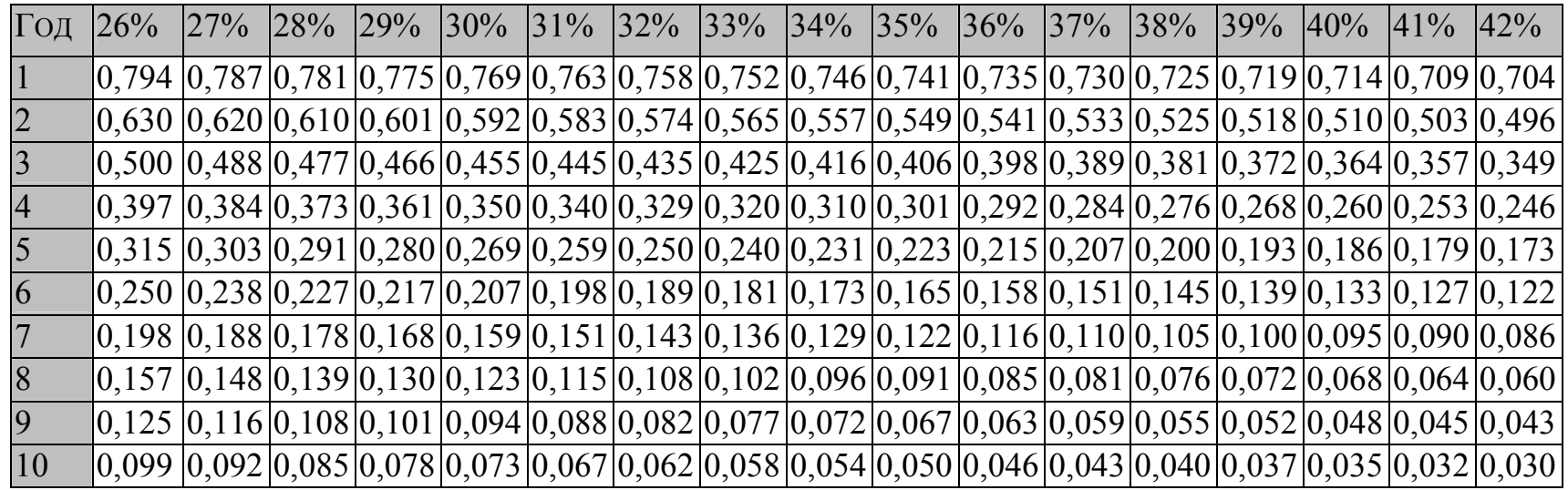

ПРОДОЛЖЕНИЕ ТАБЛ. Д.1

|                | $\Gamma$ ОД 43% |  | $ 44\% $ $ 45\% $ $ 46\% $ $ 47\% $ |  |  |  |  | 48%  49%  50%  51%  52%  53%  54%  55%  56%  57%  58% | $ 59\% 60\%$ |                                                                                                    |
|----------------|-----------------|--|-------------------------------------|--|--|--|--|-------------------------------------------------------|--------------|----------------------------------------------------------------------------------------------------|
|                |                 |  |                                     |  |  |  |  |                                                       |              | $ 0.699 0.694 0.690 0.685 0.680 0.676 0.671 0.667 0.662 0.658 0.654 0.649 0.645 0.641 0.637 0.633 0.629 0.625 $                                                                                                    |
|                |                 |  |                                     |  |  |  |  |                                                       |              | $[0,489]0,482]0,476]0,469]0,463]0,457]0,450]0,444]0,439]0,433]0,427]0,422]0,416]0,411]0,406]0,401]0,396]0,391]$                                                                                                    |
|                |                 |  |                                     |  |  |  |  |                                                       |              | $[0.342] 0.335   0.328   0.321   0.315   0.308   0.302   0.296   0.290   0.285   0.279   0.274   0.269   0.263   0.258   0.254   0.249   0.244  $                                                                              |
| $\overline{4}$ |                 |  |                                     |  |  |  |  |                                                       |              | $[0,239]0,233]0,226]0,220]0,214]0,208]0,203]0,198]0,192]0,187]0,182]0,178]0,173]0,169]0,165]0,160]0,156]0,153]$                                                                                                    |
|                |                 |  |                                     |  |  |  |  |                                                       |              | $[0,167]0,162]0,156]0,151]0,146]0,141]0,136]0,132]0,127]0,123]0,119]0,115]0,112]0,108]0,105]0,102]0,098]0,095]$                                                                                                    |
| 6              |                 |  |                                     |  |  |  |  |                                                       |              | $ 0,117 0,112 0,108 0,103 0,099 0,095 0,091 0,088 0,084 0,081 0,078 0,075 0,072 0,069 0,067 0,064 0,062 0,060 $                                                                                                    |
|                |                 |  |                                     |  |  |  |  |                                                       |              | $[0.082] 0.078] 0.074] 0.071] 0.067] 0.064] 0.061] 0.059] 0.056] 0.053] 0.051] 0.049] 0.047] 0.044] 0.043] 0.041] 0.039] 0.037]$                                                                                               |
|                |                 |  |                                     |  |  |  |  |                                                       |              | $ 0.057 0.054 0.051 0.048 0.046 0.043 0.041 0.039 0.037 0.035 0.033 0.032 0.030 0.029 0.027 0.026 0.024 0.023 $                                                                                                    |
| $\overline{Q}$ |                 |  |                                     |  |  |  |  |                                                       |              | $ 0.040 0.038 0.035 0.033 0.031 0.029 0.028 0.026 0.025 0.023 0.022 0.021 0.019 0.018 0.017 0.016 0.015 0.015 0.015 0.016 0.016 0.017 0.016 0.018 0.019 0.019 0.018 0.019 0.019 0.019 0.019 0.019 0.019 0.019 0.019 0.019 0.0$ |
| $ 10\rangle$   |                 |  |                                     |  |  |  |  |                                                       |              | $0.028 0.026 0.024 0.023 0.021 0.020 0.019 0.017 0.016 0.015 0.014 0.013 0.012 0.012 0.011 0.010 0.010 0.009 $                                                                                                    |

# ПРОДОЛЖЕНИЕ ТАБЛ. Д.1

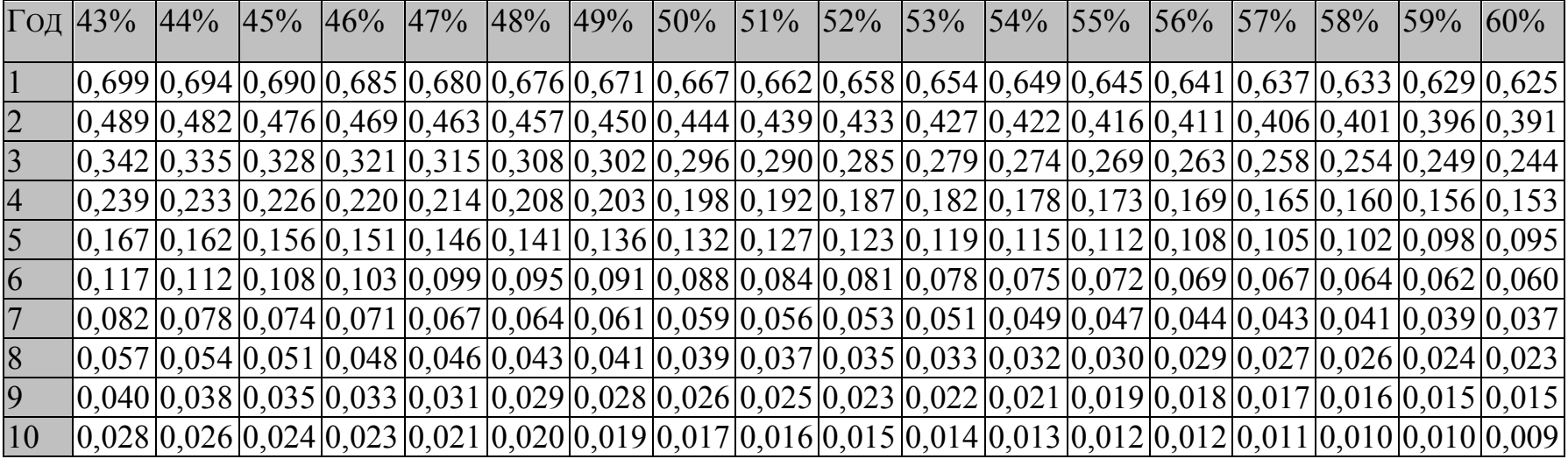

# **Приложение Е**

# Рекомендуемое содержание пояснительной записки

# СОДЕРЖАНИЕ

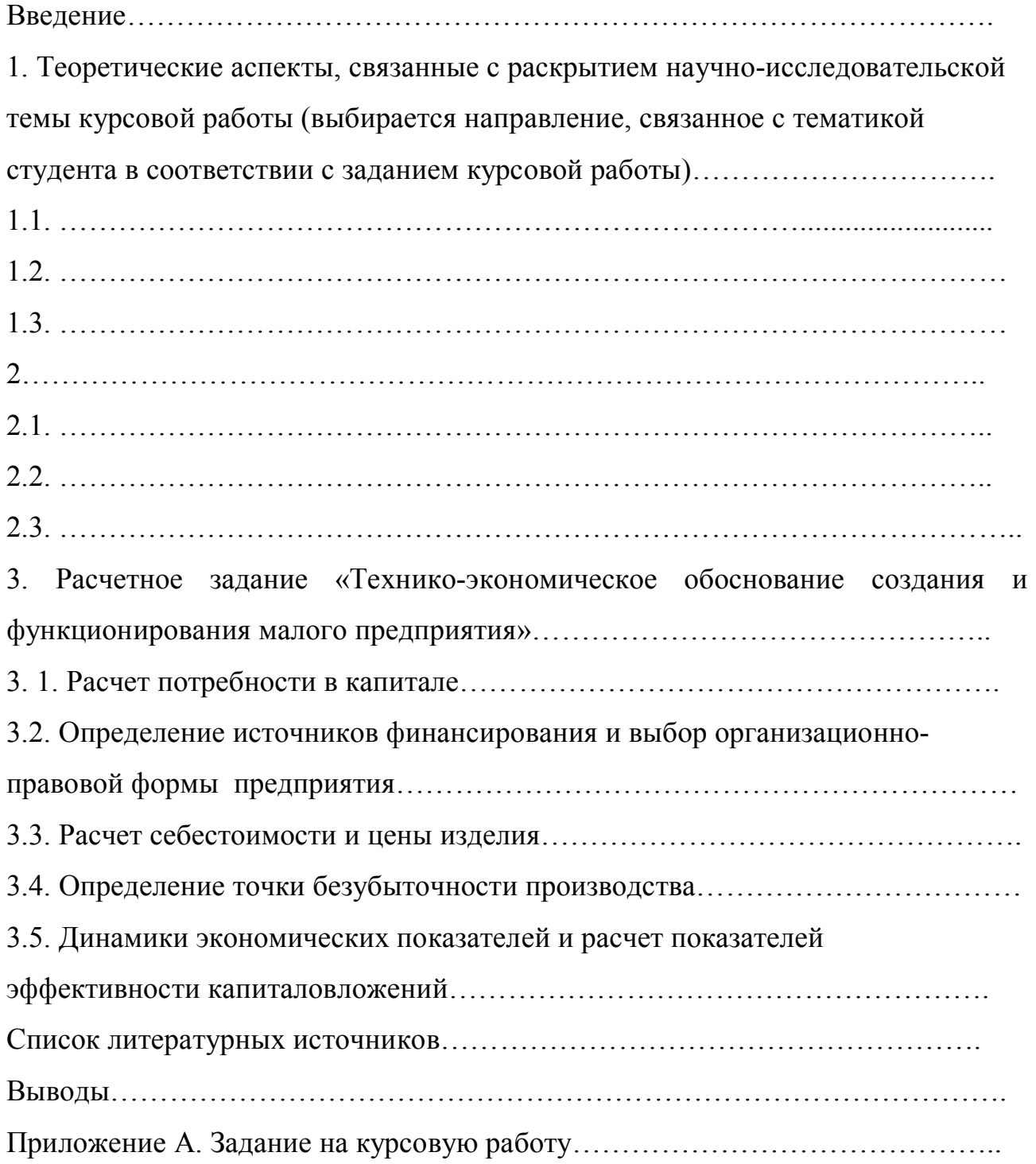

# Приложение Ж

Некоторые правила оформления текста курсовой работы

1 Перечень страниц и их нумерация:

а) вверху, справа, без точки;

б) нумерация страниц - от титульного листа (номер не пишется) до последней страницы приложений.

2 Шрифты:

a) размер 14 Times New Roman; нет жирного шрифта, курсива, полчеркивания:

б) наименования разделов - заглавными буквами, по центру, с новой страницы, но заглавие подраздела - строчными, с абзаца, не центрируется.

3) Сокращения: только для специальных терминов, других слов - не допускаются.

4) Ссылки: обязательны на каждые таблицу или рисунок, а также на каждый литературный источник с указанием страницы (кроме статей и Интернет-изданий). Например, так: [12, с. 34-36; 75; 81, с. 16].

5) Нумерация таблиц, рисунков, формул: номера обозначаются двумя цифрами, первая – номер раздела, точка; вторая цифра – номер в порядке следования; на все таблицы и рисунки обязательны ссылки в тексте (например, табл. 2.1, рис. 3.12).

6) Место расположения: формулы, в скобках, приводятся по правому краю страницы. заглавия таблиц - над таблицами, наименование рисунков - как подрисуночные надписи; перед и после формул и таблиц необходимы пробелы.

7) Абзацы и перечисления: а) размер абзацев должен быть одинаков во всей работе; б) текст перед перечислением заканчивается двоеточием, после которого, с абзаца (и только первая строка), начинается перечисление, с маленькой буквы. Знаки перечисления: тире, буквы со скобкой, цифры со скобкой. Не применять списки, рекомендуемые программой Windows, - с точками, птичками, квадратиками и т. д.

# СОДЕРЖАНИЕ

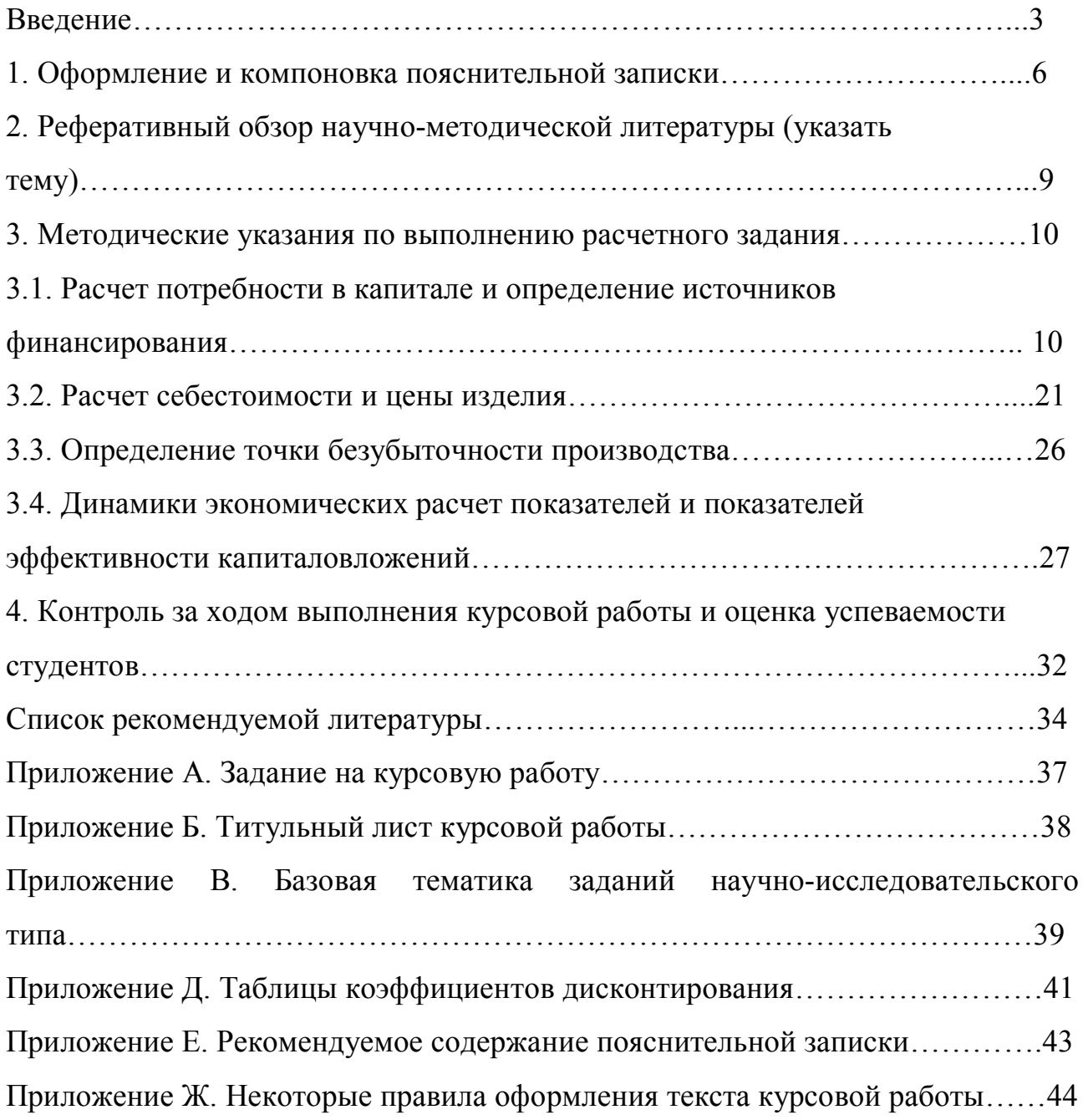

*Навчальне видання*

# **ЕКОНОМІКА ПІДПРИЄМСТВА**

Методичні рекомендації з підготовки та написання курсової роботи з дисципліни «Економіка підприємства» для студентів, які навчаються за спеціальністю 051 «Економіка»

А в т о р Іванова Ольга Анатоліївна

В авторській редакції Комп'ютерний набір: *О. А. Іванова*

Підписано до друку 15.12.2020 г. Формат  $60 \times 84/16$ . Папір офсетний. Гарнітура «Таймс». Ум. друк. арк. 2,79. Обл.-вид. арк. 1,85. Тираж 5 экз.

*План 20020/21 навч. р., поз. № 3.1.5.7 у перліку робіт кафедри.*

Видавництво Народної української академії Свідоцтво № 1153 від 16.12.2002.

Україна, 61000, Харків, МСП, вул. Лермонтовська, 27.